### МИНИСТЕРСТВО НАУКИ И ВЫСШЕГО ОБРАЗОВАНИЯ РОССИЙСКОЙ ФЕДЕРАЦИИ федеральное государственное бюджетное образовательное учреждение высшего образования «Тольяттинский государственный университет»

Институт машиностроения

(наименование института полностью)

Кафедра «Оборудование и технологии машиностроительного производства» (наименование)

15.03.05 «Конструкторско-технологическое обеспечение машиностроительных производств»

(код и наименование направления подготовки, специальности)

Проектирование технологических процессов

(направленность (профиль) / специализация)

# **ВЫПУСКНАЯ КВАЛИФИКАЦИОННАЯ РАБОТА (БАКАЛАВРСКАЯ РАБОТА)**

на тему Технологический процесс изготовления корпуса загрузочного устройства

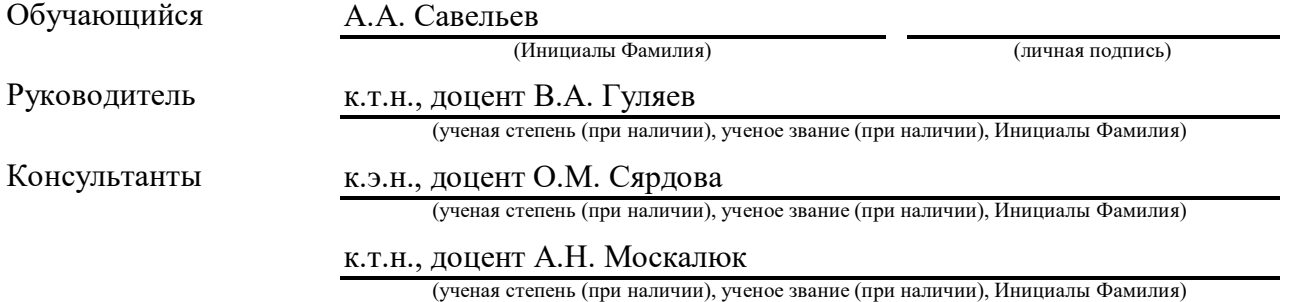

#### **Аннотация**

В рассматриваемой работе предлагается разработка технологического маршрута и плана изготовления детали «Корпуса» загрузочного устройства для условий среднесерийного производства. Объем выпуска задан в количестве 15000 штук в год.

В работе проводится анализ служебного назначения и технологичности детали. Для проектирования технологии выбран тип производства. Представленная технология по всем признакам соответствует необходимым характеристикам среднесерийного типа производства. Для спроектированной детали назначены по стандартам требования с учетом обеспечения технологичности по всем группам показателей. Спроектирована для выбранного метода исходная заготовка в виде штамповки. С учетом штамповки минимальной точности и среднесерийного производства разработана операционная технология. Разработан технологический маршрут обработки, выбор и проектирование заготовки. Разработана операционная технология. Выбраны станочное оборудование и станочные приспособления. Разработаны технологические наладки, операционные карты, а также составлена маршрутная карта, содержащая полное описание техпроцесса. Проведены научные исследования силовых характеристик используемого оборудования и инструмента. Проектирование технологического процесса сопровождается разработкой мероприятий по защите охраны труда, обеспечению экологичности и охраны окружающей среды спроектированного объекта.

Показана эффективность изменений базового технологического процесса, которая подтверждается соответствующим экономическим расчетом, проведенным по известной методике.

# **Содержание**

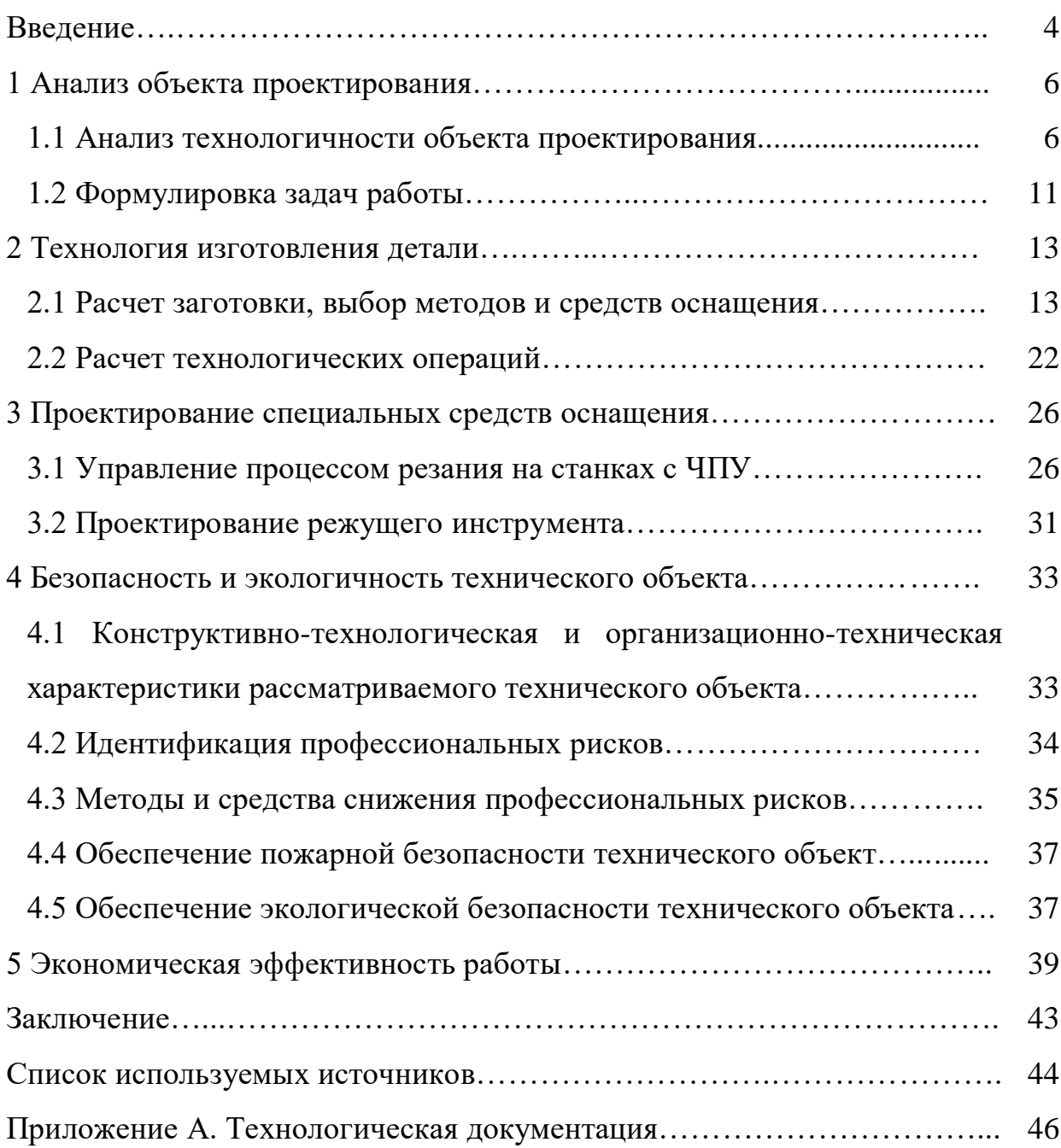

### **Введение**

Состояние современной экономики и сферы машиностроения, в частности, связано неразрывно с рынком металлорежущих инструментов и оборудования. Объем мировых продаж в 2022 году приблизился к сорока миллиардам долларов. Был спрогнозирован достаточно высокий уровень темпа в спросе данной продукции, особенно для сферы автомобилестроения, но введенные по многим странам мира карантинные ограничения привели к нарушениям логистических связей вплоть до остановок предприятий. По этой причине необходимо уточнить действительное положение дел в сфере металлорежущего оборудования на данным этапе [8].

В последнее время необходимо отметить для российского производства металлорежущих инструментов тенденцию роста, но данная продукция не всегда выдерживает конкуренцию с европейскими или японскими аналогами. Хотя стоит отметить применение отечественных новых технологий в производстве стандартных инструментов (различные виды сверл, фрез для станков) и специальных, например конусная фреза, профильные фрезы специального назначения (для создания турбин в авиастроении) и др. Ранее процессы исследований по необходимым поставкам занимали большее время и приносили большие расходы, чем в настоящее время, когда от создания проекта до производства конкретных деталей затрачивается не более двух недель [11].

В последнее время из-за пандемических ограничений на рынке отмечался спад производства и спроса, но теперь постепенно все возвращается к прежнему уровню, хотя и не без трудностей. На рынке востребованы металлорежущие инструменты нового поколения, особенно для изготовления высококачественной и высокоточной продукции, обеспечивающие высокую производительность.

Режущий инструмент – это основа качества выпускаемой продукции, модернизация которого позволила работать с новыми материалами (из различных сплавов, полимерные, композитные и др.), значительно повысить свойства обрабатываемой поверхности детали. Большая часть инструментов в последнее время обладает лучшими эксплуатационными свойствами, чем ранее применяемый традиционный. Следует отметить значительное улучшение при обработке интерметаллида, титана-никелевых сплавов, композитных материалом таких свойств, как жаропрочные.

К «развитию могут подтолкнуть также новые материалы. Например, появились порошки, и все стали из них делать продукцию. Однако не всегда есть возможность современные виды изделий вводить, к тому же отечественная промышленность в упадке и падает каждый год. Можно, допустим, вместо быстрорежущей стали твёрдый сплав поставить, который будет обеспечивать необходимые скорости резания, но инструмент быстро развалится» [21].

Режущий инструмент классифицируют по многим признакам, одним из основных является конструктивное исполнение. По принципу предназначения инструмент бывает: метчик, плашка, резец, фреза, зенкер, сверло и многое др.

Каждый вид режущего инструмента имеет некоторые отличительные характеристики. Например, плашка – это ручной инструмент, предназначенный для нарезания резьбы на цилиндрических поверхностях [3].

Под обработкой детали понимают некоторые действия, заданные технологическим процессом, обеспечивающие внесение изменений в геометрию формы, в размеры, в свойства детали. Исходными параметрами последовательности технологических операций в обработке объекта (деталь) служит отрасль, в которой функционирует конкретное предприятие.

Поэтому в рассматриваемом технологическом процессе предлагается использование самого современного режущего инструмента и оборудования в виде станков с ЧПУ.

### **1 Анализ объекта проектирования**

### **1.1 Анализ технологичности объекта проектирования**

Рассматриваемой деталью выбран «Корпус» загрузочного устройства, который является основой для установки оправки загрузочного устройства в виде вала. Основным требованием к детали является отсутствие вибраций и плавность работы в статичном состоянии и в процессе эксплуатации. Часть загрузочного устройства представлена на рисунке 1.

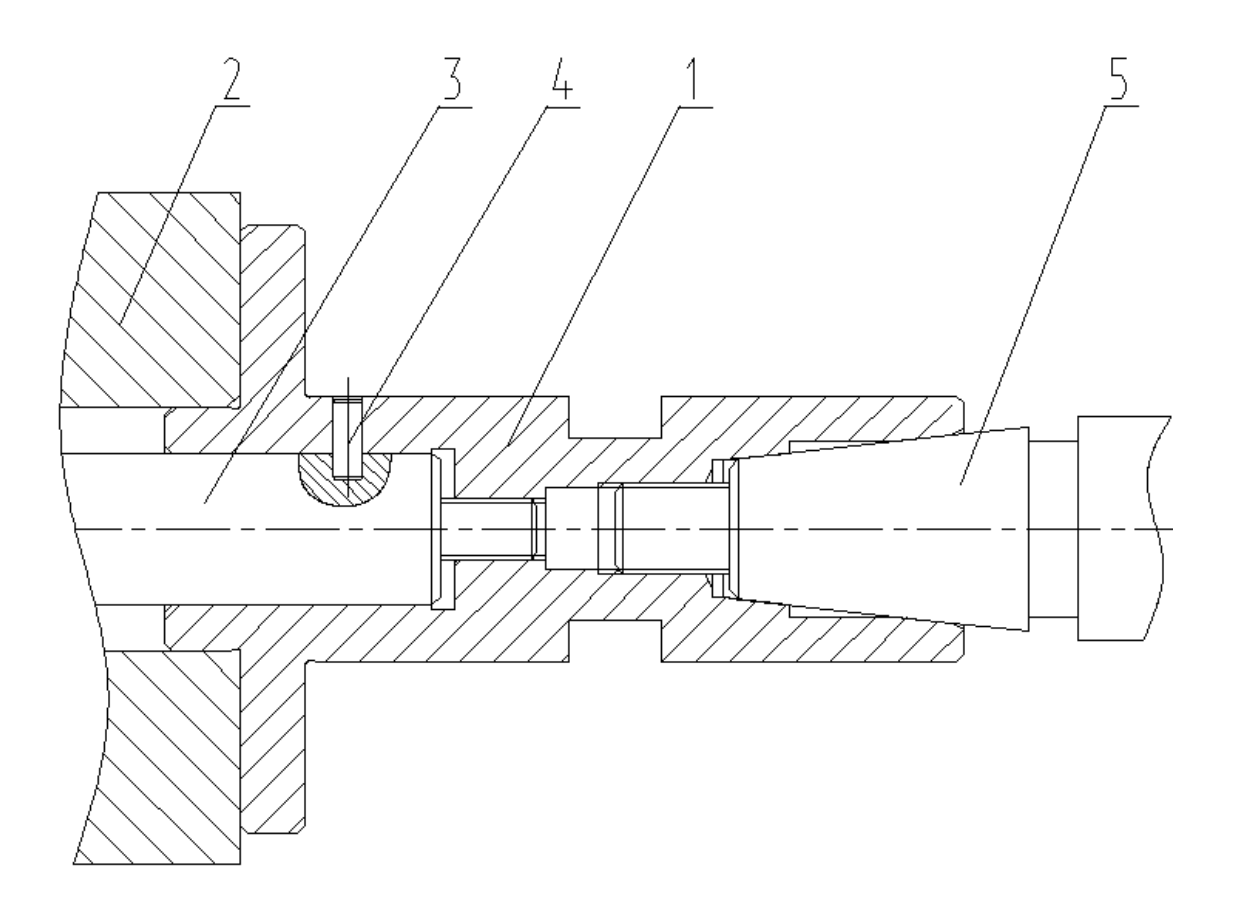

Рисунок 1 – Часть устройства

На рисунке 1 представлены следующие позиции: 1 – корпус загрузочного устройства с коническим отверстием; 2 – шейка; 3 – вал, установленный с левого отверстия во втулке на резьбовом конце корпуса; 4 –

штифт; 5 – оправка, установленная с правого торца в коническом отверстии на резьбовом конце корпуса.

С упором в торец на шейке 2 устанавливается рассматриваемая деталь «Корпус». Рабочий орган загрузочного устройства вал 3 установлен на левом резьбовом конце в левом отверстии во втулке корпуса 1. Дополнительно рабочий орган загрузочного устройства фиксируется с помощью штифта 4. Вся оправка загрузочного устройства 5 установлена с правого торца корпуса 1 на резьбовом конце в коническом отверстии.

Так как рассматриваемую деталь, в связи с ее геометрическими особенностями можно отнести к классу тел вращения, то для удобства обработки заготовку целесообразно закрепить в специальном приспособлении. Специальное приспособление оснащено для направления прижима штоком для дальнейшей фиксации заготовки зажимом. Заготовка в приспособлении должна находится в неподвижном состоянии и возможно подвергаться равномерным переменным нагрузкам для равномерной и качественной механической обработки. Исходя из служебного назначения корпуса целесообразно выбрать для заготовки материал сталь 19ХГН ГОСТ 1414 [8], химический состав которой в процентном содержании химических элементов представлен в таблице 1. Физико-механические свойства материала согласно справочным данным также соответствуют правильности его выбора и соответствуют требованиям служебного назначения детали [13].

### Таблица 1 – Химический состав

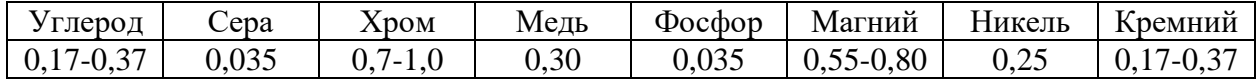

Для удобства проектирования маршрутов обработки каждой поверхности детали предварительно эти поверхности пронумеруем.

С учетом назначения детали, проведем систематизацию ее поверхности по служебному назначению. Для этого на рисунке 2 показана нумерация поверхностей корпуса.

Все поверхности сгруппированы по своему назначению.

Основные конструкторские базы – это шейка 3 и торец 5.

Исполнительные поверхности – это коническое отверстие 25.

«Вспомогательные конструкторские базы – это отверстие 15, отверстия с резьбой 19 и 22, шейка 29.

Все остальные поверхности являются свободными, так как они» [4] не контактируют ни с чем.

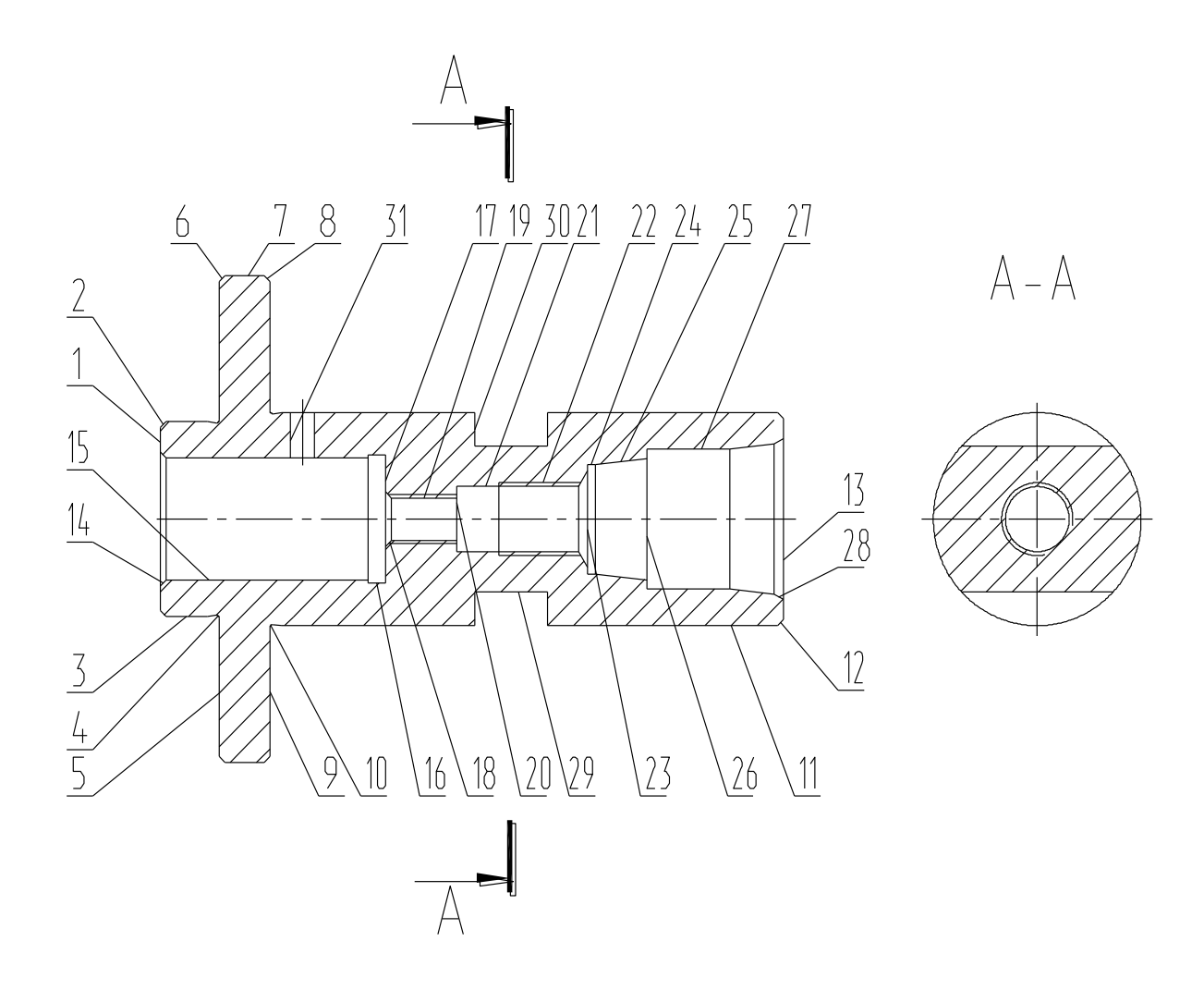

Рисунок 2 – Эскиз корпуса

Проведена оценка соответствия чертежа детали требованиям единой системы конструкторской документации [2] и единой системы допусков и посадок.

Технологичность конструкции детали улучшится, если будут выполнены требования стандартов единой системы конструкторской документации и единой системы допусков и посадок., и она количественно оценена дополнительным показателем - коэффициентом стандартизации [4].

Линейные размеры детали должны попасть в предпочтительные ряды размеров по ГОСТ 6639-69. [7]

В основные ряды нормальных размеров по ГОСТ 6639-69 в порядке предпочтительности попали размеры, поучаемые после механической обработки: в ряд R10 –32 мм; в ряд R40 – 17 мм, 21 мм, 34 мм, 48 мм, 60 мм и 130 мм. Ни в основные, ни в дополнительные ряды не попали размеры 51 мм, 55 (2 раза) мм, 68 мм и 73 мм. Таким образом, из 12 размеров 5 являются не стандартным.

Значения допусков формы и взаимного расположения поверхностей (биения – торцового - 0,03 мм и радиального - 0,01 мм, 0,016 мм и 0,025 мм) попали в предпочтительный ряд по ГОСТ 24643-81.

Все значения параметров шероховатости: 0,4 мкм (3 раза), 1,25 мкм (1 раз), 2,5 мкм (4 раза) и 12,5 мкм на поверхностях с неуказанной шероховатостью попали в предпочтительные ряды по ГОСТ 2789-73.

Все обозначения полей допусков размеров являются стандартными по ГОСТ 25347-2013.

Размеры канавок для выхода шлифовального круга при шлифовании цилиндрических поверхностей выполнены в соответствии с ГОСТ 8820-69.

Простановка большинства осевых размеров относительно правого и левого торца, используемых за настроечную технологическую базу на двух токарных операциях, технологична [5].

Оценка технологичности конструктивных форм детали:

С учетом вида обрабатываемых поверхностей.

Основные обрабатываемые поверхности детали: поверхности вращения.

Поскольку производство среднесерийное, то обработку поверхностей вращения нужно производить на токарных, шлифовальных и фрезерных станках – агрегатных, универсальных и с ЧПУ.

С учетом жесткости и удобства закрепления на станке.

Деталь является жесткой, ее удобно закреплять в центрах или трехкулачковых самоцентрирующихся патронах.

С учетом унификации конструктивных элементов деталей.

Конструктивными элементами являются стандартные, выполняемые стандартными шлифовальными кругами, лыски (А-А) выполняемые стандартной концевой фрезой, отверстия выполняются стандартными центровочными сверлами, фаски выполняются стандартными проходными отогнутыми резцами.

Точность установки, обработки и контроля детали обеспечивается, следовательно, данная деталь в целом технологична.

В базовом технологическом процессе деталь изготавливалась на универсальном оборудовании.

Базовый технологический процесс [10]:

000 Заготовительная

005 Токарная (Станок токарно-винторезный 16А20)

010 Вертикально-сверлильная (Станок вертикально-сверлильный 2Н125)

015 Горизонтально-расточная (Станок горизонтально-расточной 2620)

020 Вертикально-фрезерная (Станок вертикально-фрезерный с ЧПУ 6Р13Ф3)

025 Внутришлифовальная (Станок внутришлифовальный 3К227В)

030 Моечная

035 Контрольная

С целью повышения производительности обработки детали предлагается применить токарный станок c числовым программным управлением ВСТ-625-21 CNC.

ВСТ-625-21 CNC – новое поколение вертикальных обрабатывающих центров мирового класса. Эти станки производят различное количество операции высокого уровня. Они выполняют обработку на высоких скоростях и обработку тяжёлого режима резанья. Система ЧПУ SMART значимо позволяет упростить программирование, управление и повышает надежность [18].

Применение выбранного оборудования позволит объединить лезвийную обработку детали на одном металлорежущем станке, тем самым повысить производительность и точность изготовления.

### **1.2 Формулировка задач проектирования**

Исходя из поставленной цели работы – разработка технологии, которая обеспечит изготовление корпуса загрузочного устройства по требованиям чертежа в указанном в задании объеме 15000 штук в год.

Для изготовления корпуса должна быть спроектирована заготовка. Так как возможно использовать два варианта, необходимо выбрать наиболее оптимальный. Для детали и выбранной и спроектированной заготовки выбираются методы обработки. С учетом типового проектирования технологического процесса необходимо выбрать тип производства, что позволит более обосновано подходить к выбору оборудования с оснащением.

С помощью типовой технологии необходимо сформировать технологический маршрут, который будет ориентироваться на наиболее ответственные или лимитирующие операции, которые необходимо подробно разработать. Для чего провести расчет режимов обработки и нормирования технологических операций.

Необходимо провести процедуру конструирования для разработки технологического процесса и оснащение в виде приспособления, режущего инструмента и мерительного инструмента. Назначить для опасных производственных факторов меры по охране труда и окружающей среды. Провести технико-экономическое обоснование предложенных изменений в технологии и оснащении. Показать экономическую эффективность внесенных изменений в базовый технологический процесс.

В рассмотренном разделе был проведен детальный анализ служебного назначения детали. Показаны все преимущества и недостатки конструктивных особенностей геометрических параметров детали. Показана ее технологичность с учетом вида обрабатываемых поверхностей, с учетом жесткости и удобства закрепления заготовки на станке и с учетом унификации конструктивных элементов детали. Выработана основная стратегия разработки проектируемого технологического процесса изготовления детали. Предложены методы получения заготовки, для чего далее необходимо провести сравнительный анализ и осуществить выбор оптимального способа получения заготовки. Проведенный анализ объекта проектирования показал реальную возможность для проектирования технологического процесса его изготовления.

Для решения обозначенных задач воспользуемся следующими методами: рассмотрение существующих стандартов, нормативов, методик расчетов и рекомендаций.

### **2 Технология изготовления детали**

#### **2.1 Расчет заготовки, выбор методов и средств оснащения**

При выборе метода получения заготовки необходимо учесть, что заготовки, полученные через свободную ковку, обладают формой, издалека похожую на форму нужной детали. Однако как раз подобные заготовки обладают лучшей структурой. Ведь в ходе проковки происходит упрочнение материала. Подобная методика получения нужных заготовок применяется в рамках единичного производства и при изготовлении ответственных деталей.

В рамках мелкосерийного производства пользуются штамповкой в подкладных штампах. В данной ситуации форма заготовки оказывается приближенной к форме нужно детали. Однако обладает большими припусками под выполнение механической обработки. Выполнение штамповки предусматривается с помощью ковочных молотов и прессов [9].

В рамках массового и крупносерийного производства пользуются штамповкой в зафиксированных штампах. При этом такие зафиксированные штампы могут быть закрытыми и открытыми. В этой ситуации заготовка будет отличаться самой правильной формой. К минусам методики относится увеличенное расходование штампов.

С учётом формы и размеров детали, эксплуатационных условий работы, марки материала, а также типа выпуска (среднесерийное) сделан вывод о возможности изготовления необходимой заготовки. Во время выбора варианта заготовки следует учесть и эксплуатационные условия изготовления детали, форму, параметры и экономичность её выпуска. Следует выбрать самый экономичный метод изготовления заготовки. Вид заготовки существенно повлияет на особенности технологического процесса, на экономичность и трудоёмкость выполнения её обработки. определим тип производства. Согласно требованиям чертежа масса детали равна 0,81 килограмм, а объем

выпуска согласно заданию 15000 штук в год. Это соответствует среднесерийному типу производства. Сравним для экономического подтверждения предварительного выбора способа получения заготовки с помощью штамповки два метода получения заготовки – это прокат и штамповка.

Для определения размера партии запуска воспользуемся формулой

$$
n = N \cdot \frac{b}{254},\tag{1}
$$

где  $b$  – периодичность запуска (24 дня);

– объем выпуска по заданию.

В результате получим:

$$
n = 15000 \cdot \frac{24}{254} = 1500 \text{ qer.}
$$

«Для определения массы заготовки  $M_{III}$  при штамповке будем пользоваться формулой

$$
M_{III} = M_{\overline{A}} \cdot K_P,\tag{2}
$$

где  $M_{\text{II}}$  – масса детали, кг;

*К<sup>Р</sup>* равен 1,6» [12].

 $M_{III} = 0.81 \cdot 1.6 = 1.3$  KT.

«Для определения массы заготовки, полученной с помощью проката, используем формулу:

$$
M_{\Pi P} = V \cdot \gamma,\tag{3}
$$

где  $V$  – объем заготовки, мм $^3;$ 

 $\gamma$  — плотность материала заготовки, кг./мм $^3.$ 

Объем всех цилиндрических частей детали будет равен:

$$
V = \frac{\pi}{4} \cdot d_{\Pi P}^2 \cdot l_{\Pi P}.
$$
 (4)

$$
V = \frac{3.14}{4} \cdot (85.5^2 \cdot 110) = 631240 \text{ nm}^3
$$

Масса заготовки из проката будет

$$
M_{\text{HP}} = 631240 \cdot 7{,}85 \cdot 10^{-6} = 4{,}96 \text{ кr.} \times [12]
$$

«Принимаем штамповку.

Оптимальный метод получения заготовки будем определять по минимальной себестоимости:

$$
C_{\underline{A}} = C_3 + C_{MO} - C_{OTX},\tag{5}
$$

где стоимость *С<sup>З</sup>* – заготовки;

*СМО* – механической обработки; *СОТХ* – стружки.

При штамповке стоимость заготовки определяем по формуле:

$$
C_3 = C_E \cdot M_{III} \cdot K_T \cdot K_{C/I} \cdot K_B \cdot K_M \cdot K_{II},\tag{6}
$$

где  $C_F$  – цена 1 кг заготовки, руб./кг;

*М<sup>Ш</sup>* – масса заготовки, кг;

Коэффициенты, которые учитывают:

 $K_T$  – точность;

*КСЛ* – сложность;

*К<sup>В</sup>* – массу;

 $K_M$  – материал;

 $K_{II}$  – серийность.

Примем С<sub>Б</sub> равным 0,4 руб./кг, К<sub>Т</sub> равным 1,0, К<sub>СЛ</sub> равным 0,84, К<sub>В</sub> равным 1,29, К<sub>М</sub> равным 1,21 и  $K_{II}$  равным 1,0» [12].

Тогда

 $C_3 = 0.4 \cdot 1.3 \cdot 1.0 \cdot 0.84 \cdot 1.29 \cdot 1.21 \cdot 1.0 = 0.68$  руб.

«Определим стоимость обработки:

$$
C_{MO} = (M_{III} - M_{\overline{A}}) \cdot C_{V\overline{A}}
$$
\n<sup>(7)</sup>

где *СУД* – цена 1 кг материала, руб./кг.

Удельные затраты:

$$
C_{V\mathcal{A}} = C_C + E_H \cdot C_K. \tag{8}
$$

Принимаем Е<sub>Н</sub> равным 0,16, С<sub>С</sub> равным 14,8 руб./кг и  $C_K$  равным 32,5 руб./кг.

$$
C_{MO} = (M_{III} - M_{\overline{A}}) \cdot C_{V\overline{A}}.
$$
\n
$$
(9) \times [12]
$$

Тогда

$$
C_{MO} = (1,3-0,81) \cdot (14,8+0,16 \cdot 32,5) = 9,8 \text{ py6}.
$$

«Так как *СОТХ* является возвратной величиной, то:

$$
C_{OTX} = (M_{III} - M_{\overline{A}}) \cdot H_{OTX} \tag{10}
$$

*ЦОТХ* равна 0,35 руб./кг. Получим:  $C_{OTX}$  = (1,3 – 0,81)  $\cdot$  0,35 = 0,172 руб.» [12] В итоге:  $C_{\textit{A}}$  = 62,9 руб.

«Стоимость заготовки:

$$
C_{\Pi P} = C_{\text{M} \Pi P} \cdot M_{\Pi P} + C_{\text{O3}},\tag{11}
$$

где *СМПР* – стоимость 1 кг 13,5 руб./кг;

*СОЗ* – отрезка, руб.

$$
C_{O3} = \frac{C_{II3} \cdot T_{III7}}{60},\tag{12}
$$

где *СПЗ* – приведенные затраты 30,2 руб./ч.

*ТШТ* определяется по формуле:

$$
T_{\text{LIT}} = T_0 \cdot \phi_K,\tag{13}
$$

где  $T_0$  – машинное время, мин;

 $\phi_K$  – коэффициент, учитывающий оснастку.

Примем  $\phi_K$  равным 1,5, а  $T_0$  будем определять по формуле:

$$
T_0 = 0.19 \cdot d_{IP}^2 \cdot 10^{-3} \tag{14} \tag{12}
$$

«Штамповка:

$$
K_{HM} = \frac{0.81}{1.3} = 0.62.
$$

Прокат:

$$
K_{HM} = \frac{0.81}{4.96} = 0.16.
$$

Исходя из полученного результата, делаем вывод: штамповка выгоднее проката.

Определим годовой экономический эффект по формуле:

$$
\mathcal{F}_\Gamma = (C_{\mathcal{A}_{\mathit{HP}}} - C_{\mathcal{A}_{\mathit{III}}}) \cdot N_\Gamma \tag{15}
$$

где *СДПР* – стоимость детали, если заготовка получена прокатом;

*СД<sup>Ш</sup>* – стоимость детали, если заготовка получена штамповкой» [12].

Тогда

$$
\mathcal{F}_r = (219.1 - 77.3) \cdot 15000 = 2127000 \text{ py6}.
$$

Расчет припусков на размер 32H7 проведем табличным методом [13] и покажем в таблице 2.

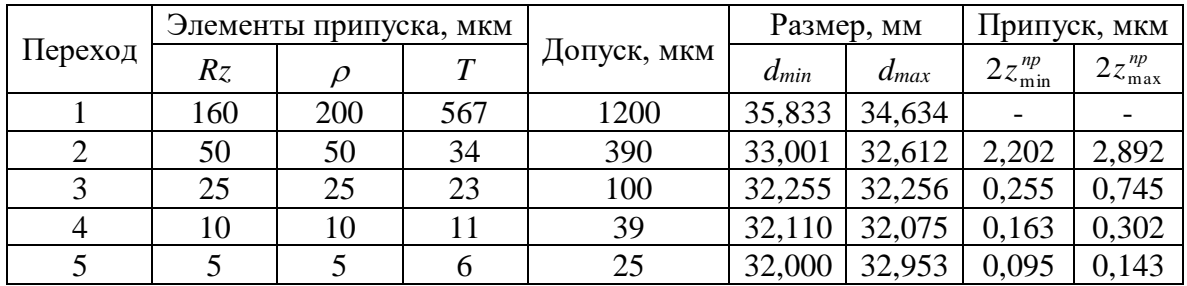

Таблица 2 – Расчет припусков

Припуски на обработку по операциям представлены в таблице 3.

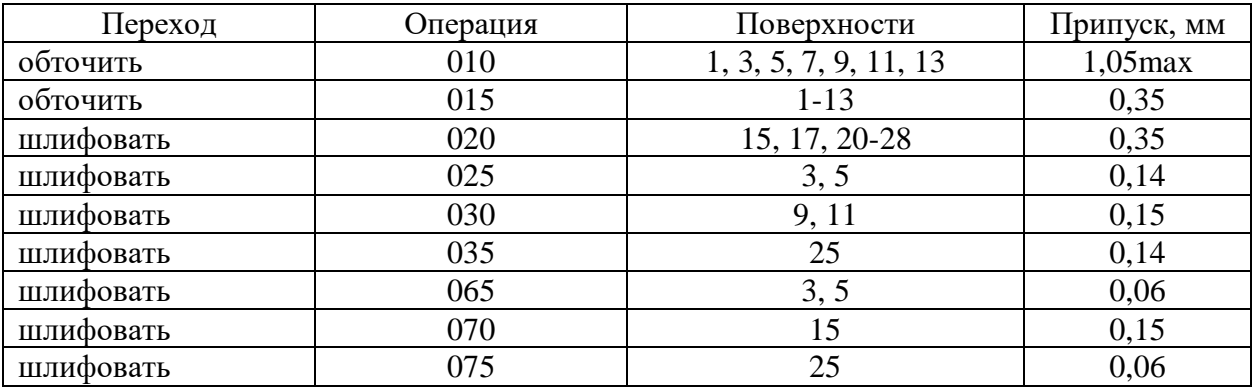

Таблица 3 - Припуски на обработку

Параметры при получении заготовки сведем в таблицу 4, схему припусков на размер 32H7 покажем на рисунке 3 и эскиз заготовки покажем на рисунке 4.

# Оборудование Нагрев Класс Группа Степень Конфигурация Индекс индукционный  $\boxed{T3}$   $\boxed{M1}$   $\boxed{C2}$   $\boxed{\text{II}}$  11  $I_d^{\text{max}} = 1.2$  $\frac{1}{11}$  $2Z \text{ ms} = 2.832$ ł  $22\frac{0.05}{100} = 2.022$  $Td^{005} = 0.39$  $\int$ T13  $22^{000}_{max} = 0,646$  $22m = 0.356$  $T d^{m} = 0.10$  $22\frac{m}{m}$  = 0,245 Tíó  $22\frac{ms}{ms} = 0.184$  $Td^{ms} = 0.039$

### Таблица 4 – Параметры штамповки

 $\frac{2Z^{045}_{\text{max}}}{Z^{100}} = 0.110$ 

 $2Z_m^{0.6} = 0.096$ 

8

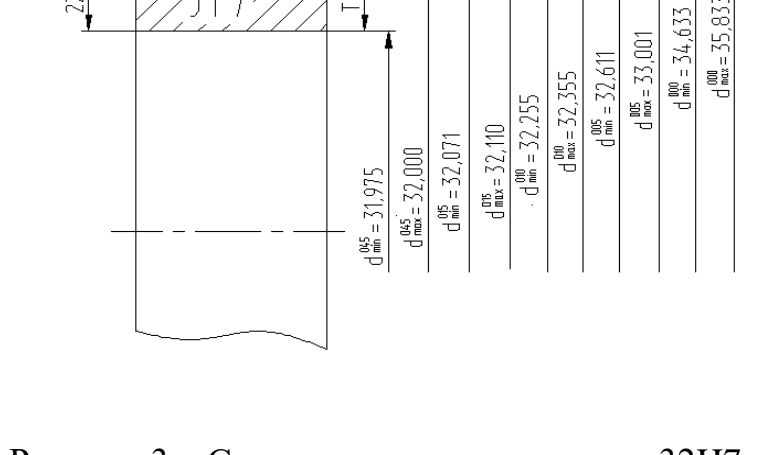

 $d \frac{000}{max} = 35,833$ 

 $T d_{\frac{1}{2}}^{44} = 0.025$ 

Рисунок 3 – Схема припусков на размер 32H7

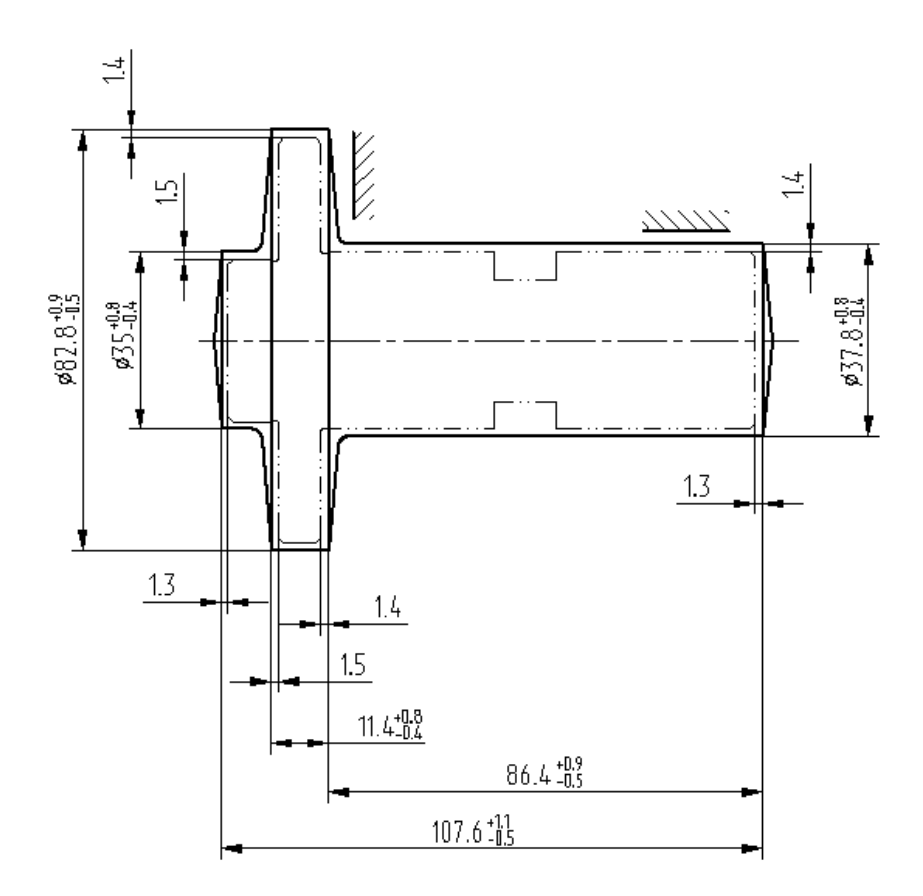

Рисунок 4 – Эскиз заготовки

Порядок обработки представим в виде последовательности переходов, а номера поверхности укажем в порядке возрастания их номеров. Также в таблице 5 укажем параметры поверхностей.

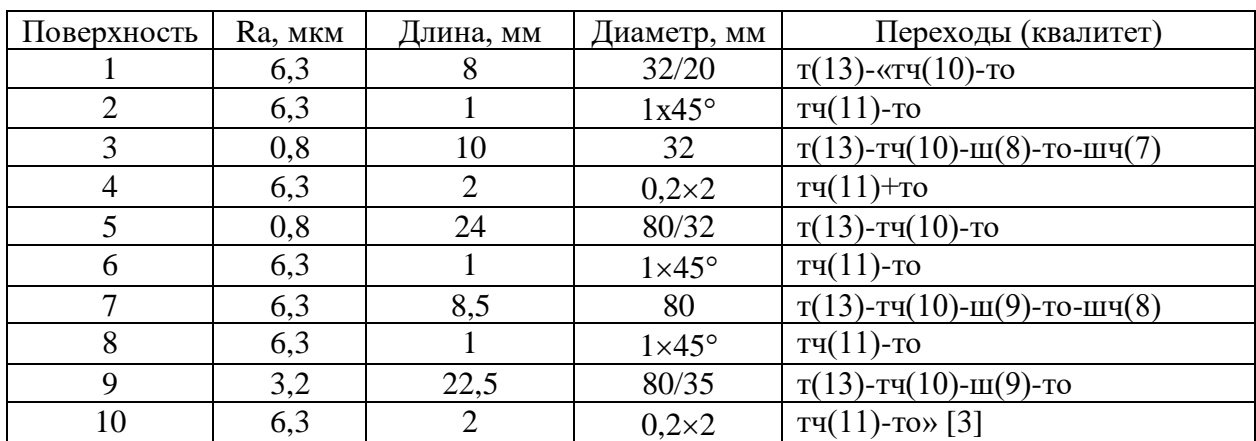

Таблица 5 – Методы и порядок обработки

### Продолжение таблицы 5

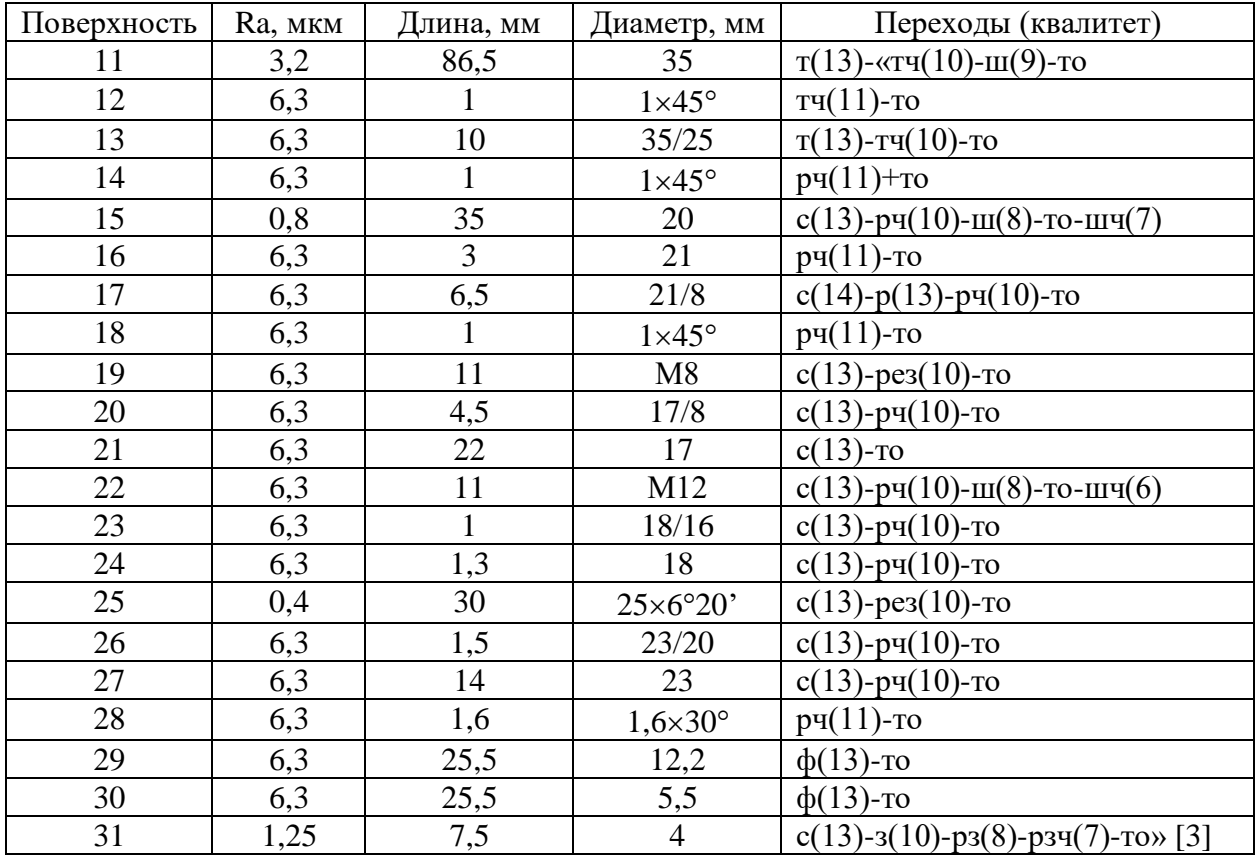

Обозначим в технологическом процессе технологические операции и оборудование, на котором происходит механическая обработка: 005 и 010 – черновые токарные (ВСТ-625-21 CNC с ЧПУ); 015 и 020 – чистовые токарные (ВСТ-625-21 CNC с ЧПУ); 025 и 065 – круглошлифовальные (Полуавтомат 3Б153Т); 030 – круглошлифовальная (Полуавтомат 3М151); 035 – внутришлифовальня (Полуавтомат 3К227В); 040 – фрезерная (500Н с ЧПУ); чистовая внутришлифовальная (Полуавтомат 3К227В).

«При выборе оснащения, с учетом формы заготовки призматической формы, необходимо использование специализированного наладочного оснащения с использованием типовых установочных и зажимных элементов. В таблице 6 для каждой операции, с учётом выбранного станка, предлагаются выбранные зажимное приспособление для установки заготовки, а также режущий инструмент для всех переходов, которые показаны в таблице 3» [1].

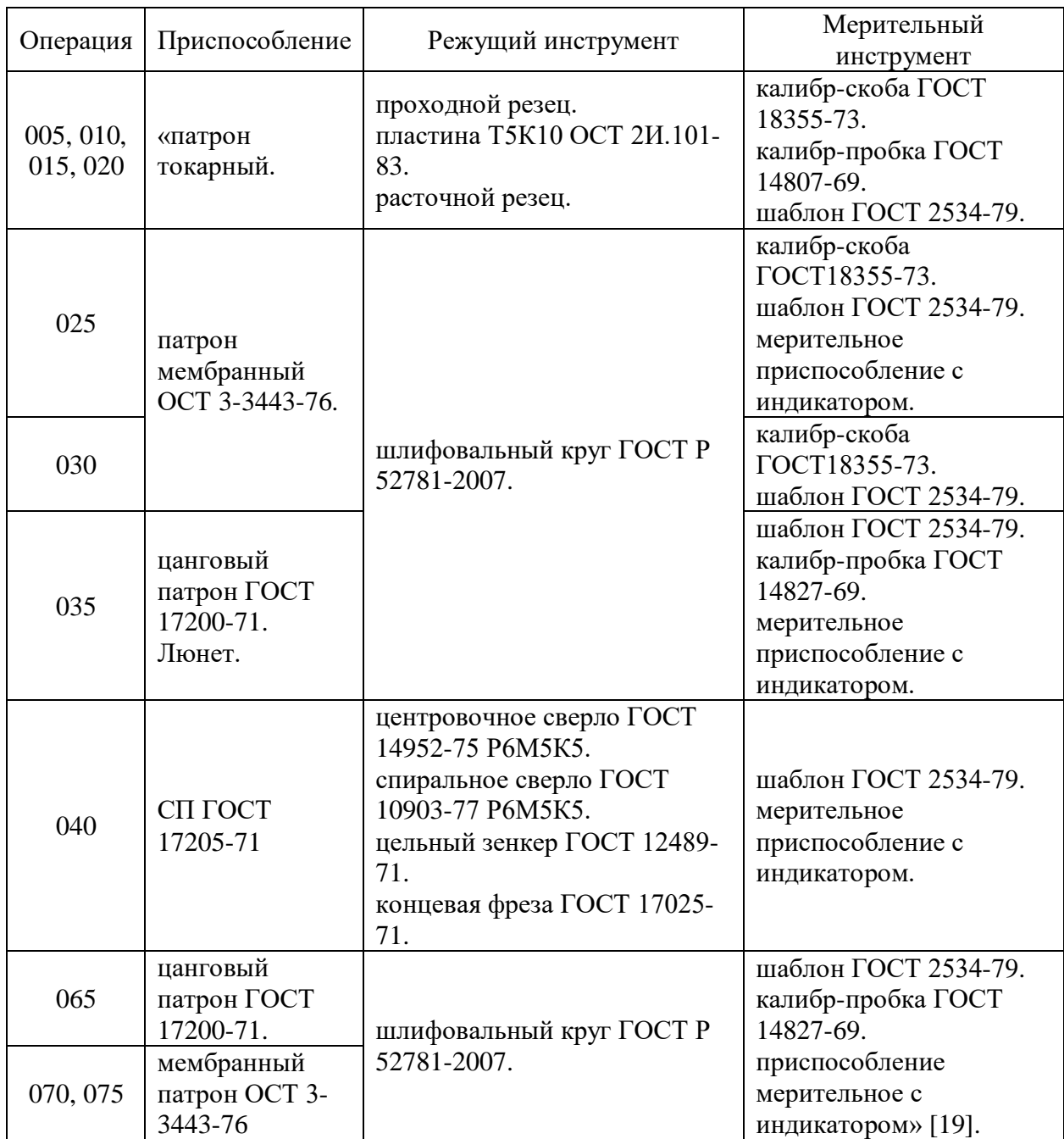

### Таблица 6 – Приспособление, инструмент режущий и мерительный

### **2.2 Расчет технологических операций**

При расчете технологических операций присутствует несколько составляющих – это расчет операционных размеров, расчет технологических допусков, расчет режимов резания и расчет норм времени [12]. Расчет может выполняться с помощью применения статистических методов либо расчетноаналитических. Расчеты производятся на основе известных алгоритмов и подходов к решению [20]. «Тогда скорость резания будем рассчитывать по формуле:

$$
V = \frac{c_U}{T^{m} \cdot t^{x} \cdot S^y} \cdot K_U,
$$
\n(16)

где выберем базовую величину  $C<sub>U</sub>$  равную 420;

время работы одной пластины  $T$  равное 60 мин;

табличные величины степеней: *m* равно 0,2, *x* равно 0,15, *y* равно 0,35;

коэффициент, обеспечивающий условия обработки  $K_{II}$  примем равным 0,63» [15].

Тогда «для первого перехода:

$$
V_T = \frac{420}{60^{0.2} \cdot 0.35^{0.15} \cdot 0.25^{0.2}} \cdot 0.63 = 180.2 \text{ M/MHH}.
$$

Для второго перехода:

$$
V_P = \frac{420}{60^{0.2} \cdot 0.35^{0.15} \cdot 0.25^{0.2}} \cdot 0.63 \cdot 0.9 = 162.1 \text{ M/MHH}.
$$

$$
n = \frac{1000 \cdot V}{\pi \cdot D}.\tag{17}
$$

Тогда при точении поверхности диаметром 32,4 мм на первом переходе:

$$
n_1 = \frac{1000 \cdot 180.2}{3,14 \cdot 32.4} = 1771 \text{ mm}^{-1}.
$$

При точении поверхности диаметром 80 мм на первом переходе:

$$
n_2 = \frac{1000 \cdot 180.2}{3,14 \cdot 80} = 717 \text{ mm}^{-1}.
$$

При растачивании поверхности диаметром 19,7 мм на втором переходе:

$$
n_3 = \frac{1000.162,1}{3,14.19,7} = 2622 \text{ MHH}^{-1} \text{m} [17].
$$

При «корректировке частоты вращения получим для первого перехода скорость резания при обработке поверхности диаметром 32,4 мм равную 162,8 м/мин, при обработке поверхности диаметром 80 мм – 158,2 м/мин, а для второго перехода при обработке поверхности диаметром 19,7 мм – 123,7 м/мин.

Определим составляющие силы резания по формуле» [17]:

$$
\kappa P_Z = 10 \cdot C_P \cdot t^x \cdot S^y \cdot V^n \cdot K_P,\tag{18}
$$

где  $C_p$  – коэффициент обработки равный 300;

 $x, y, n$  – табличные значения соответственно равные 1,0, 0,75, 0,15; –коэффициент коррекции» [17].

$$
\langle K_P = K_{MP} \cdot K_{\phi P} \cdot K_{\gamma P} \cdot K_{\lambda P} \cdot K_{rP}
$$
\n
$$
\text{The } K_{MP}, K_{\phi P}, K_{\gamma P}, K_{\lambda P} \text{ is } K_{rP} \text{ has the } 1, 4, 0, 89, 1, 0, 1, 0 \text{ is } 1, 0. \tag{19}
$$

Тогда

 $P_Z = 216$  H.

Определим требуемую мощность по формуле:

$$
N = \frac{P_Z \cdot V}{1020.60} \tag{20}
$$

Тогда

$$
N = \frac{216.158,8}{1020.60} = 0,55 \text{ kBr} \times [17].
$$

Полученные режимы резания заносятся в операционную карту, которая показана в приложении А. Технологическая документация. Численные значения расчетов норм времени на выполнение операций и расчетов режимов резания будем определять с помощью онлайн калькулятора [16] и представим их в виде таблицы 7.

| «Операция | Переход        | Скорость<br>резания,<br>M/MHH | Подача,<br>мм/об | Глубина<br>резания,<br>об/мин | Частота<br>вращения,<br>об/мин | Основное<br>время,<br>мин» [6] |
|-----------|----------------|-------------------------------|------------------|-------------------------------|--------------------------------|--------------------------------|
| 005       | $\mathbf{1}$   | 65,50                         | 0,50             | 0,95                          | 788                            | 1,335                          |
|           | $\overline{2}$ | 79,80                         | 0,50             | 1,05                          | 319                            |                                |
|           | $\overline{3}$ | 14,90                         | 0,35             | 9,50                          | 284                            |                                |
|           | $\overline{4}$ | 22,00                         | 0,15             | 3,50                          | 1001                           |                                |
|           | $\overline{5}$ | 74,50                         | 0,50             | 2,00                          | 1206                           |                                |
| 010       | $\mathbf{1}$   | 71,20                         | 0,50             | 0,90                          | 734                            | 1,806                          |
|           | $\overline{c}$ | 79,80                         | 0,50             | 0,90                          | 327                            |                                |
|           | $\overline{3}$ | 15,10                         | 0,40             | 12,00                         | 225                            |                                |
|           | $\overline{4}$ | 13,30                         | 0,35             | 8,50                          | 299                            |                                |
|           | $\overline{5}$ | 70,00                         | 0,50             | 1,50                          | 1071                           |                                |
| 015       | $\mathbf{1}$   | 162,80                        | 0,25             | 0,35                          | 1771                           | 0,889                          |
|           | $\overline{2}$ | 158,20                        | 0,25             | 0,35                          | 717                            |                                |
|           | $\overline{3}$ | 123,70                        | 0,25             | 0,35                          | 2622                           |                                |
| 020       | $\mathbf{1}$   | 177,30                        | 0,25             | 0,35                          | 1623                           | 1,367                          |
|           | $\overline{2}$ | 158,20                        | 0,25             | 0,35                          | 716                            |                                |
|           | $\overline{3}$ | 154,50                        | 0,25             | 0,35                          | 2097                           |                                |
|           | $\overline{4}$ | 7,90                          | 1,00             | 1,00                          | 318                            |                                |
|           | 5              | 7,50                          | 1,00             | 1,00                          | 238                            |                                |
| 025       | $\mathbf{1}$   | 45,00                         | 2,00             | 0,14                          | 446                            | 0,740                          |
| 030       | $\mathbf{1}$   | 45,00                         | 0,01             | 0,15                          | 409                            | 1,103                          |
| 035       | $\mathbf{1}$   | 35,00                         | 5400             | 0,14                          | 448                            | 0,697                          |
| 040       | $\mathbf{1}$   | 24,10                         | 0,50             | 5,50                          | 730                            | 0,737                          |
|           | $\overline{2}$ | 12,50                         | 0,10             | 1,00                          | 2547                           |                                |
|           | $\overline{3}$ | 16,50                         | 0,10             | 1,65                          | 1833                           |                                |
|           | $\overline{4}$ | 14,50                         | 0,50             | 0,20                          | 1205                           |                                |
|           | $\overline{5}$ | 9,80                          | 0,70             | 0,10                          | 898                            |                                |
|           | $\overline{6}$ | 7,90                          | 0,60             | 0,05                          | 636                            |                                |
| 060       | $\mathbf{1}$   | 35,00                         | 1,40             | 0,06                          | 348                            | 0,696                          |
| 070       | $\mathbf{1}$   | 35,00                         | 4600             | 0,06                          | 445                            | 0,655                          |
| 075       | $\mathbf{1}$   | 35,00                         | 5400             | 0,15                          | 557                            | 0,714                          |

Таблица 7 – Режимы выполнения операций и их нормирование

В разделе была спроектирована технология изготовления детали. Произведен выбор и проектирование заготовки на основе экономического сравнения двух методов. Учтены результаты анализа технологичности материала детали и определения характеристик типа производства. Разработан план изготовления детали с учетом характеристик и требований типа производства. Выбраны средства технологического оснащения. Выполнен расчет операций технологического процесса. Данные показаны в Приложении А. Технологическая документация.

### **3 Проектирование специальных средств оснащения**

#### **3.1 Управление процессом резания на станках с ЧПУ**

Наиболее рациональным методом управления процессами резания на станках с ЧПУ следует считать метод управления по априорной информации. Этот метод удачно объединяет сравнительно высокую эффективность (в особенности при обработке сложных 3-D поверхностей) и низкую стоимость дополнительных мер для его реализации. Основным средством реализации этого метода для станков с ЧПУ является система автоматизированного программирования или CAM-система, поскольку управление реализуется непосредственно через управляющую программу.

В модуле графического контроля современные CAM-системы позволяют проследить на экране монитора ЭВМ демонстрацию процесса обработки на станке. При этом легко определяются и локализуются разнообразные грубые ошибки решения геометрических и технологических задач, проектирования траекторий основных и вспомогательных движений.

Тем не менее, даже у современных CAM-систем отсутствует модуль, учитывающий выявленные закономерности процесса обработки резанием, который всегда происходит в замкнутой ТОС. Поэтому все расчеты CAMсистем и визуальный контроль за выполнением программ на мониторе не дают объективной информации о процессах, которые происходят на самом деле в упругой технологической системе при резании. Нестационарность процесса резания при обработке сложных 3-D поверхностей создает сложную картину распределения и модификации условий обработки вдоль всей траектории движения инструмента, что существенным образом влияет на процесс формообразования, как в плане точности, так и качества обработки. Кроме того, возможны ситуации, которые могут привести к разрушению инструмента вследствие резких флюктуаций силы резания на определенных

участках траектории. Очевидно, что современная CAM-система должна учитывать все указанные особенности и предоставлять возможность в интерактивном режиме принимать оперативные решения.

CAM-система должна содержать модули, последовательно решающие следующие задачи: Стабилизация условий резания. Оптимизация процесса резания. Коррекция формообразующей траектории.

Следует заметить, что некоторые современные CAM-системы (например, Mastercam, Vericut) уже содержат модули решения первой задачи, хотя эти модули и декларируются как модули оптимизации. Так, модуль OptiPath (CAD/CAM-система Vericat 6.1) во время моделирования операции фрезерования определяет и анализирует объем срезаемого на каждом шаге материала и рассчитывает подачу таким образом, чтобы толщина срезаемого слоя оставалась постоянной независимо от глубины или ширины резания. Тем не менее, можно не сомневаться, что в скором времени появятся модули, решающие задачу управления в полном объеме. Но даже и в этом случае модули CAM-систем, вероятно, будут совершенствоваться в направлении учета динамических явлений, особенностей разных видов обработки резанием.

Из обобщенной структуры видно, что любая CAM-система имеет промежуточный файл CLDATA, подготовленный модулем проектирования траекторий формообразующих движений, который содержит информацию о траектории инструмента, а также контуре заготовки и детали, геометрические параметры инструмента и некоторую другую технологическую информацию.

Такую подготовленную информацию можно считать исходной для модуля моделирования процесса резания в замкнутой технологической системе, который выполняет стабилизацию, оптимизацию расчет и коррекцию траекторий в соответствии с принятым законом управления (рисунок 5). Главная функция модуля такой CAM-системы – управление процессом по априорной информации путем коррекции траектории формообразующего

движения, проектирование законов управления, так, чтобы обработанная поверхность по геометрическим и физико-механическим параметрами максимально отвечала чертежу детали и была обработана за минимальное время.

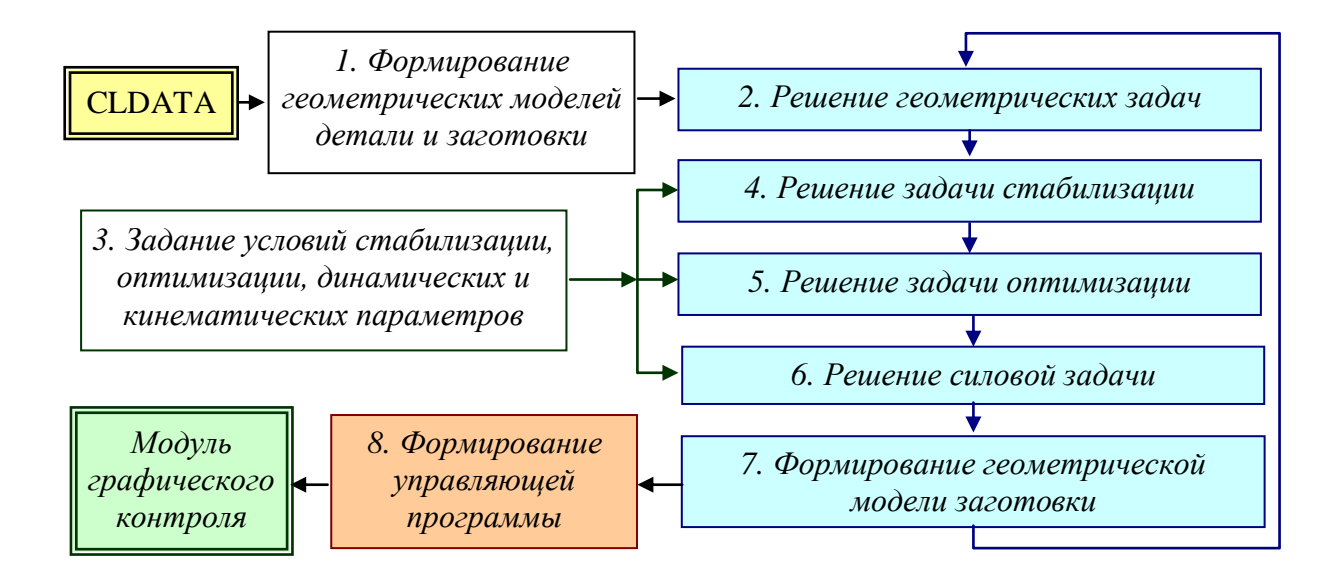

Рисунок 5 – Структура модуля управления резанием в CAM-системе

Для выполнения этих задач модуль управления резанием содержит следующие программные блоки:

Блок формирования массивов контуров заготовки и детали в виде цифровых дискретных геометрических моделей. Благодаря этому обеспечивается универсальный подход к решению последующих задач вне зависимости от входного языка задания геометрических образов в CAMсистеме.

Блок решения задачи определения элементов резания, среди которых важнейшими являются параметры объема срезаемого материала, длина и положение линии контакта в зависимости от текущего положения инструмента и заготовки в соответствии с заданным припуском, выбранной схемой снятия припуска, заданной по проходам глубиной резания.

Блок задания условий стабилизации, оптимизации, динамических и

кинематических параметров технологической системы. Эти данные являются исходными и необходимы для решения последующих задач стабилизации, оптимизации и коррекции. Они содержат сведения о станке, инструменте, обрабатываемом материале, жесткости, массе, демпфировании в системе, кинематической схеме формообразования, параметрах сервоприводов формообразующих движений.

Блок решения задачи стабилизации выполняет расчет выбранного заранее управляющего воздействия, например, подачи, для обеспечения одинаковых условий резания, по заданному параметру которые оцениваются, например, по объему срезаемого припуска, на всех участках формообразующей траектории.

Блок решения задачи оптимизации рассчитывает оптимальные значения управляющих воздействий режима резания (например, подачи и скорости резания) в зависимости от заданных ограничений для достижения минимального времени обработки. Такая задача может быть многовариантной, т.е. дополняться выбором оптимальной глубины резания и оптимальной схемы съема припуска, особенно при многопроходной обработке. Например, оценивается эффективность двух методов обработки HSM (High Speed Machining – с высокими скоростями резания, но малыми глубинами) и HEM (High Efficiency Machining – с большими глубинами резания, но низкими скоростями резания). Однако во всех случаях критерием эффективности остается время обработки.

Блок расчета вектора силы резания по известным зависимостям согласно кинематической схеме и виду обработки. В зависимости от схемы закрепления детали, инструмента, а также жесткости, зазоров и других параметров динамической модели, проводится расчет вектора упругих деформаций соответственно представлению ТОС, как системы, замкнутой через процесс резания. В результате выполняется расчет скорректированной формообразующей траектории.

Блок формирования геометрической модели текущей поверхности заготовки после каждого элементарного шага моделирования. Модуль выполняет также расчет поверхности заготовки после каждого прохода (при многопроходной обработке), геометрическая модель, построенная на последнем проходе, и будет представлять фактически обработанную поверхность детали.

Блок формирования управляющей программы должен обеспечивать работу в интерактивном режиме для окончательного формирования всех управляющих файлов, математической обработки полученных результатов, графической иллюстрации полученных результатов моделирования. Для этой цели используется модуль графического контроля.

Функционирование модуля управления резанием в CAM-системе заключается в пошаговом численном моделировании процесса обработки. Процесс моделирования повторяется после каждого элементарного шага в соответствии с выбранной стратегией управления и согласно замкнутости реального процесса резания через упругую ТОС. В зависимости от конкретной практической задачи и целей управления в структуре общей задачи могут быть пропущены блоки решения задач стабилизации и оптимизации. Однако блок решения силовой задачи и формирования модели поверхности заготовки должны присутствовать, поскольку именно они обеспечивают адекватность модели реальному процессу резания, который всегда выполняется в ТОС, не обладающей абсолютной жесткостью. Благодаря такой модели удается оценить предполагаемую точность изготовления заданной поверхности, даже если результаты расчета скорректированной траектории формообразующего движения не будут использованы в управляющей программе.

### **3.2 Проектирование режущего инструмента**

Расточной резец является инструментом, используемым с целью обработки внутренней поверхности отверстия. В зубчатом колесе отверстие сквозное и предварительная обработка перед шлифовкой производится расточным резцом после сверловки. Резец обладает режущими кромками из напаек твердого сплава. В соответствии с размером угла переднего ɣ расточной оснастки, ею можно обработать разные поверхности. Например, угол в 0 градусов помогает организовать резку вязких металлов, сталей и иных материалов. Самыми популярными оказываются режущие компоненты, имеющие угол кромки в 60 градусов, содержащие рабочую часть с конической формой (помогают при работе воспользоваться диаметрами в 34-14 мм). Использование расточного инструмента предусматривается по направлению вращающейся оси. Фиксация державки в станке производится так, чтобы компонент сместился от центра подлежащего обработке отверстия.

Расточной резец содержит тело, за которое его фиксируют в резцедержателе, а также в нём имеется рабочая часть для выполнения резки.

Геометрия каждого расточного инструмента (рисунок 6) предусматривает наличие следующих главных элементов:

- − кромки, режущей главной. Она выполняет главную работу, связанную
	- с устранением металлического слоя. По своей форме основная часть бывает фасонной либо прямой;

− кромки, режущей вспомогательной;

− вершины схождения режущих кромок.

Помимо этого, режущий инструмент бывает радиальным либо тангенциальным. В первой ситуации предусмотрено размещение рабочей области к подлежащей обработке поверхности под углом касательным способом.

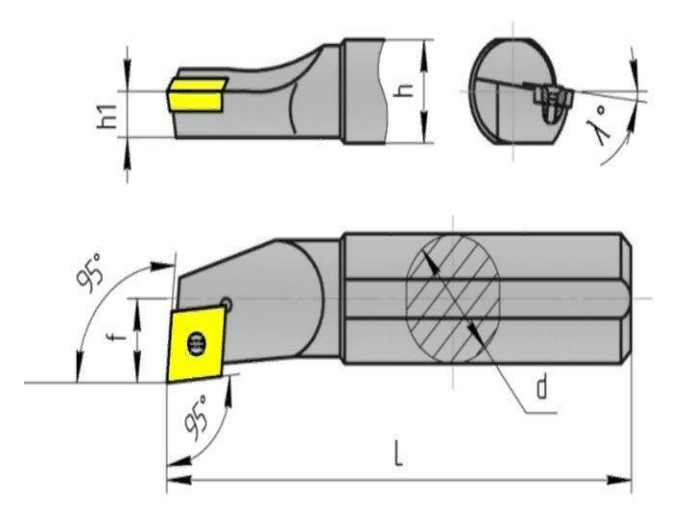

Рисунок 6 – Расточной резец

Во второй ситуации подобное размещение оказывается перпендикулярным по отношению к оси канала. Наиболее часто используемые в разных технологических операциях, относящихся к машиностроению, режущие компоненты представлены в виде радиальных резцов для применения в токарных станках. Их спецификой оказывается то, что они без труда ставятся в резцедержатель и обладают удобной геометрией пластин для выполнения резки. Использование тангенциальной оснастки предусматривается тогда, когда следует обеспечить высокоуровневую чистоту поверхности.

В разделе рассмотрены особенности управления режимами резания при механической обработке на станках с числовым программным управлением. Также представлена конструкция расточного резца, который используется в качестве режущего инструмента на токарной операции проектируемого технологического процесса.

### **4 Безопасность и экологичность технического объекта**

# **4.1 Конструктивно-технологическая и организационно-техническая характеристика рассматриваемого технического объекта**

«В качестве технического объекта, относительно которого будут рассматриваться вопросы обеспечения безопасности и экологичности является технологический процесс изготовления корпуса загрузочного устройства» [2]. Актуальность исследования обоснована тем, что процесс изготовления корпуса имеет определенное вредное и опасное действие на условия труда сотрудников предприятия, что чревато вредным влиянием на их здоровье, снижением производительности труда. Функционал системы управления человеческими ресурсами невозможно себе представить без такого важного раздела, как охрана труда. Поэтому в настоящем исследовании предпринята попытка решить проблему по улучшению обеспечения безопасности процесса изготовления масляных насосов с целью изменить в лучшую сторону условия труда работающего персонала, повысить качество и производительность работ.

Для проведения анализа опасного технологического процесса на производстве вначале необходимо изучить, какой тип производства применяется на предприятии, технологическое оснащение и производственные мощности организации. По результатам анализа было выявлено, что организация имеет возможность применять у себя как единичный тип производства, так и мелко и среднесерийный тип производства, исходя из потребностей заказчика.

Технический объект в своей реализации использует следующее оборудование: токарный станок c ЧПУ ВСТ-625-21 CNC, круглошлифовальный полуавтомат 3Б153Т. круглошлифовальный полуавтомат 3М151, торцевнутришлифовальный п/а 3К227В, горизонтально-

фрезерный с ЧПУ 500Н, электрохимический станок 4407. Приспособления: патрон токарный 3-х кулачковый рычажный, патрон мембранный ОСТ 3-3443- 76, патрон цанговый [ГОСТ 17200-71,](http://www.vsegost.com/Catalog/37/37382.shtml) люнет и приспособление специальное самоцентрирующее [ГОСТ 17205-71.](http://www.vsegost.com/Catalog/37/37382.shtml) Инструмент: резец токарный проходной сборный с механическим креплением твердосплавных пластин, резец токарный расточной сборный с механическим креплением твердосплавных пластин, сверло спиральное комбинированное, метчик машинный, шлифовальный круг, сверло центровочное, зенкер цельный, развертка машинная цельная, фреза концевая. Проводить анализ будем на потенциально опасных технологических операциях: токарная, фрезерная и внутришлифовальная. Материал заготовки сталь 19ХГН ГОСТ 1414-75. Вспомогательные материалы: смазывающая охлаждающая жидкость, ветошь и другие.

В качестве рабочего места выберем рабочее место оператора станков с ЧПУ. Производственная схема размещения технологического оборудования и план изготовления корпуса представлены на соответствующих листах графической части. Для оценки и идентификации основных источников опасностей в рабочей зоне оператора станков с ЧПУ необходимо проанализировать следующие ключевые объекты:

- − производственное технологическое оборудование;
- − специальные станочные приспособления и режущие инструменты;
- − обеспеченность средствами обучения и инструктажа.

### **4.2 Идентификация профессиональных рисков**

«Идентификация опасностей, а также экологических аспектов на производственном участке проводится по локальному нормативному документу, устанавливающему порядок идентификации экологических аспектов, промышленных опасностей и потенциальных рисков.

Использование метода предполагает построение показателей с помощью математических моделей и репрезентативных статистических данных.

Идентификация и оценка рисков осуществляется путем сбора сведений о процессе деятельности. В процессе идентификации и оценки рисков учитывают: проблемы (источники как внешние, так и внутренние), связанные с качеством процессов деятельности/продукции; обычную и нерегулярную деятельность; оптимальный технологический режим, режимы останова и пуска, инциденты, аварии; инфраструктуру, сырье, материалы; деятельность соседних подразделений/предприятий, подрядчиков и потребителей; условия труда (шум, вибрация, вредные вещества в рабочей зоне); воздействие на окружающую среду (стоки, выбросы, отходы); происшествия (инциденты, несчастные случаи, аварии), как уже имевшие место на предприятии, так и реально прогнозируемые» [5].

Многие рабочие подвергаются воздействию различных источников шума на своем рабочем месте: роторы, шестерни, турбулентные потоки жидкости, процессы печати, электрические машины, двигатели внутреннего сгорания, пневматическое оборудование, дрели, прессы, взрывы, насосы и компрессоры. Кроме того, звуки, издаваемые этими элементами, отражаются на полах, стенах, потолках и самом оборудовании, что увеличивает риск.

Также можно выделить наиболее часто встречающуюся причину травматизма, как физические перегрузки персонала, поэтому была предложена автоматизация процесса проведения инструктажей, подготовки и аттестации персонала в области охраны труда.

### **4.3 Методы и средства снижения профессиональных рисков**

Отсутствие перерывов для отдыха вызывает чрезмерное утомление, напряжение и потерю внимания. Это становится причиной производственного травматизма. Необходимо правильно организовать режим труда и отдыха на

предприятии, чтобы свести к минимуму риск несчастных случаев. На основе анализа проведенной идентификации опасных и вредных производственных факторов на конкретном рабочем месте оператора станков с ЧПУ установлено, что потенциальную опасность получения травм представляет фрезерная обработка, а именно разрушение режущих кромок инструмента для фрезерной обработки и износ элементов станочных приспособлений. Режущая кромка содержит первую подкромку, проходящую назад от режущей концевой поверхности и вторую подкромку, проходящую назад от первой подкромки. Пересечение перехода угла определяет, где заканчивается первая подкромка и начинается вторая подкромка. Приведены конструктивные особенности выполнения каждой режущей кромки. Повышается стойкость фрезы.

В результате проведенного анализа существующих технических решений, можно сделать рекомендацию к внедрению в существующее производство режущий инструмент – резец расточной, аналогом которого служит техническое решение, предложенное в предыдущем разделе.

Данный режущий инструмент является более износостойким и менее хрупким, что способствует устранению выявленных в разделе причин производственных травм и повышения безопасности на рабочем месте оператора станков с ЧПУ.

В рамках процесса предотвращения профессиональных рисков необходимо выявлять шумы, которые могут нанести вред здоровью работников. Эта часть довольно проста: шум – это специфическое явление, и чтобы его идентифицировать, вам нужно только прислушаться и определить, какие из них являются самыми громкими или раздражающими.

Для предотвращения несчастных случаев на производстве и заболеваний работодатели должны проводить оценку рисков и принимать решения о мерах профилактики и, при необходимости, об использовании средств индивидуальной защиты.

#### **4.4 Обеспечение пожарной безопасности технического объекта**

Практическая значимость исследований − сбор и анализ разрозненных информационных данных относительно организации нормативного противопожарного режима на объекте исследований, с последующей разработкой медианного алгоритма, который включает формирование локальных условий пожарообразования и разработку соответствующих тактико-технологических решений по тушению вероятного пожара, что может быть примерено для объектов аналогичного назначения.

«Организация тушения пожара регламентируется приказом № 444 МЧС России от 16 октября 2017 года. Таким образом опасный фактор возможного пожара на техническом объекте можно отнести к классу D и E соответственно горение металлов, металлосодержащих веществ и горение технического объекта пожара, который находится под напряжением электрического тока» [5]. «Все помещения в производственном участке оборудованы пожарной сигнализацией, состоящая из дымовых пожарных извещателей ИП 212-41М. Извещатели подключены последовательно в один шлейф. Дополнительно все эвакуационные пути оснащены ручными пожарными извещателями ИПР. Все автоматические извещатели закреплены на перекрытиях, а ручные на стенах и конструкциях на высоте 1,5 метра от пола. Оборудованием, которое считывает показания извещателей является приемно-контрольный прибор Сигнал – 20» [5].

### **4.5 Обеспечение экологической безопасности технического объекта**

«Наиболее вероятным источником возникновения чрезвычайных ситуаций экологического характера является выделение токсических испарений, масляного тумана, металлической стружки.

Для снижения рисков экологического характера на атмосферу

необходимо создание и использование фильтрационных систем вентиляции производственного участка; на гидросферу необходимо создание и использование локальной многоступенчатой очистки сточных вод; на литосферу необходимо разделение, сортировка и утилизация на полигонах отходов» [5].

В разделе проведен детальный анализ по выявлению опасных и вредных производственных факторов при реализации и функционировании технического объекта в виде технологического процесса изготовления корпуса загрузочного устройства.

Выбранные в разделе мероприятия и средства по снижению профессиональных рисков позволяют снизить их общий уровень, сократить производственный травматизм и уровень производственной заболеваемости.

Выбранные в разделе мероприятия и технические средства оснащения по пожарной безопасности и снижению негативного экологического воздействия выбранные в разделе соответствуют уровням опасности. Но требуют постоянного контроля за их исполнением.

### **5 Экономическая эффективность работы**

Основной задачей данного раздела является экономическое обоснование предложенного совершенствования технологического процесса.

Для выполнения данной задачи необходимо проанализировать только отличия между совершенствованиями технического решения. Основываясь на подробном описании технологического процесса из предыдущих разделов бакалаврской работы, на рисунке 7, представлено описание изменившейся операции.

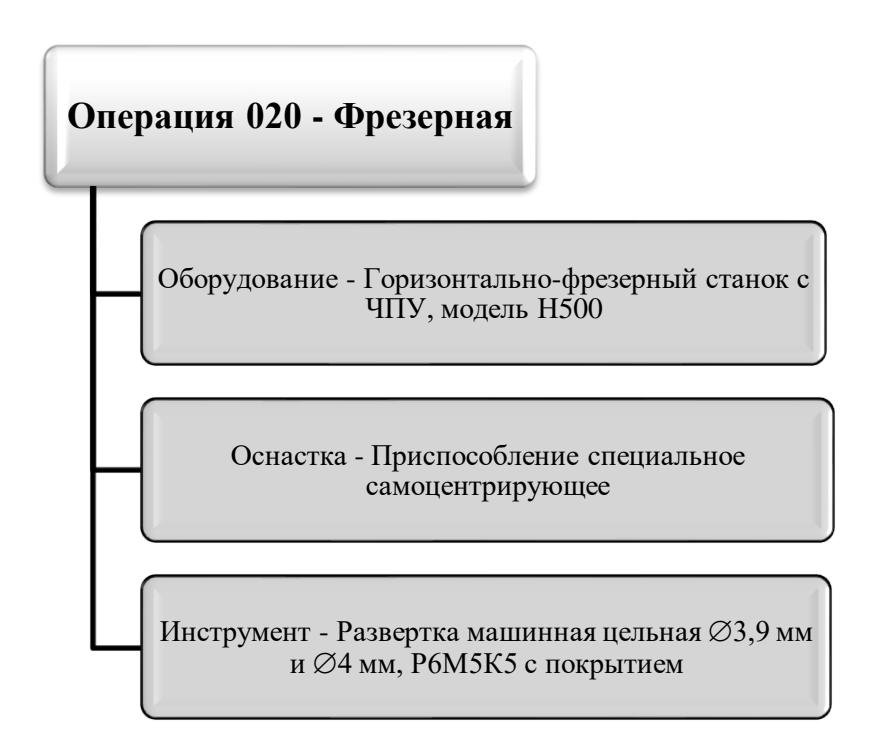

Рисунок 7 – Описание изменившейся операции в результате совершенствования

На рисунке 7 представлены предлагаемые изменения на фрезерной операции. В результате этих изменений снизилась трудоемкость ее выполнения, это относится и к основному и к штучному времени.

Чтобы дать компетентное заключение по предложенному совершенствованию, необходимо воспользоваться определенными

материалами и информацией, которые позволят сделать необходимый вывод. Более детальное описание материалов и информации представлено на рисунке 8.

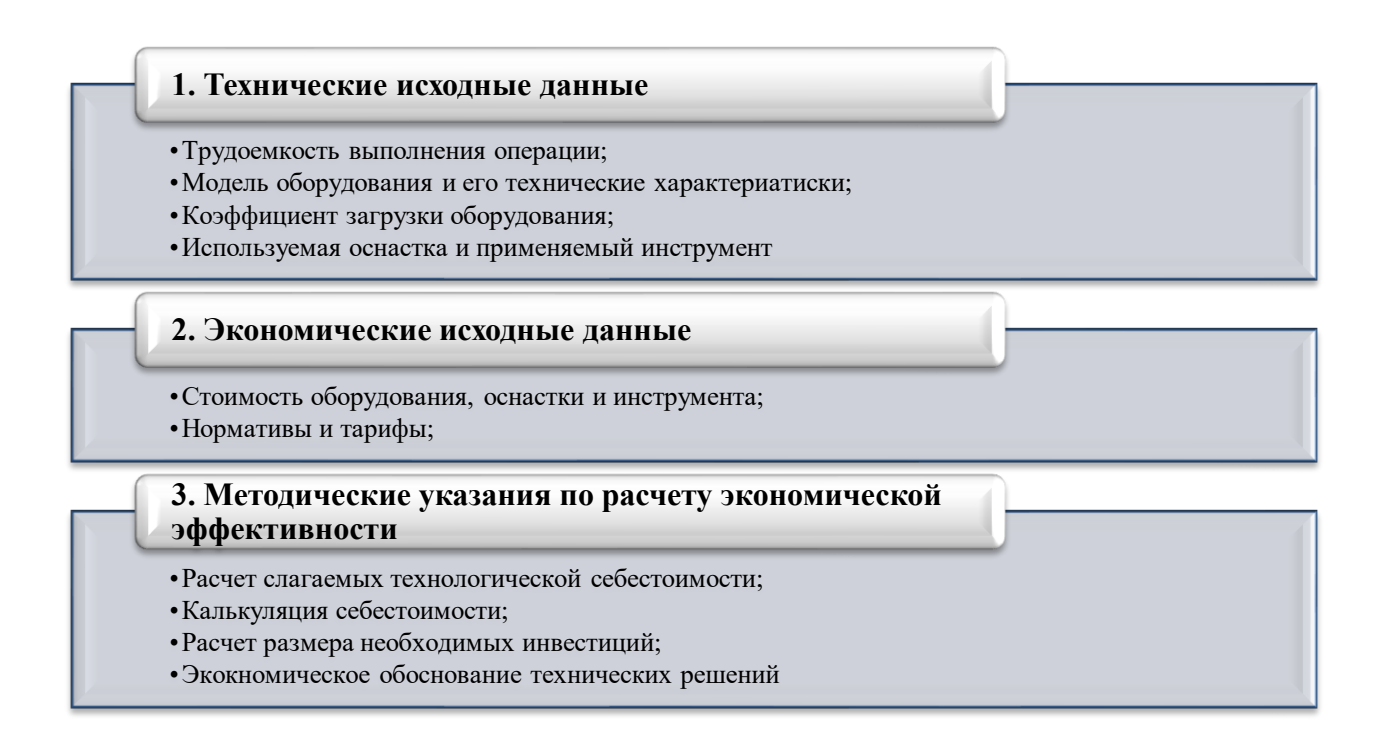

Рисунок 8 – Детальное описание материалов и информации, необходимых для проведения соответствующих экономических расчетов

Информация и материалы, представленные на рисунке 8, описывают совокупность необходимых данных для проведения всех соответствующих расчетов. А также показывают направление на источник, для этой информации, а именно: Технические исходные данные – это тот материал, который можно найти в технической части бакалаврской работы. При разработке технологического процесса описывают используемое оборудование, оснастка и инструмент, рассчитывается трудоемкость выполнения предложенных операций и коэффициент загрузки этих операций. Естественно оборудование подбираю исходя из серийности производства, которые напрямую зависит от программы выпуска изделия. Что касается технических параметров используемого оборудования, то это общедоступная

информация из справочной литературы. Экономические исходные данные – это стоимостные значения оборудования, оснастки и инструмента, то есть его цена, тарифы на энергоносители, тарифные ставки по оплате труда и всевозможные экономические коэффициенты. Эти данные, как правило, предоставляются предприятиями, соответствующими министерствами и регулируются правительством РФ. Методические указания по расчету экономической эффективности – это методики по расчету всех необходимых экономических показателей [14]. По их значениям можно сделать вывод о необходимости внедрения или, наоборот, об отказе вкладывать денежные средства в данный проект. Зная методику и используя соответствующее программное обеспечение, например такое, как Microsoft Excel, можно рассчитать все итоговые показатели и сделать заключение [14].

Если первые два пункта: технические и экономические исходные данные, это только источники информации, а вот третий – является объектом пристального внимания. Поэтому, далее будут представлены результатов расчетов всех необходимых экономических показателей, по результатам которых будут сделаны выводы, на которые и нацелен данный раздел.

На рисунке 9 представлены значения всех слагаемых технологической себестоимости, которая является основой для всех дальнейших расчетов.

Из рисунка 9 видно, что все значения совершенствованного варианта значительно меньше исходного. Такое изменение привело к итоговой разнице между вариантами значения величины технологической себестоимости в размере 6,83 рублей, что составило 10,86%. Максимальное влияние на такой результат оказал такой показатель, как расходы на содержание и эксплуатацию оборудования (*РЭ.ОБ*). Его доля в величине технологической себестоимости составляет 60,74% в исходном варианте, и 61,04% – в совершенствованном.

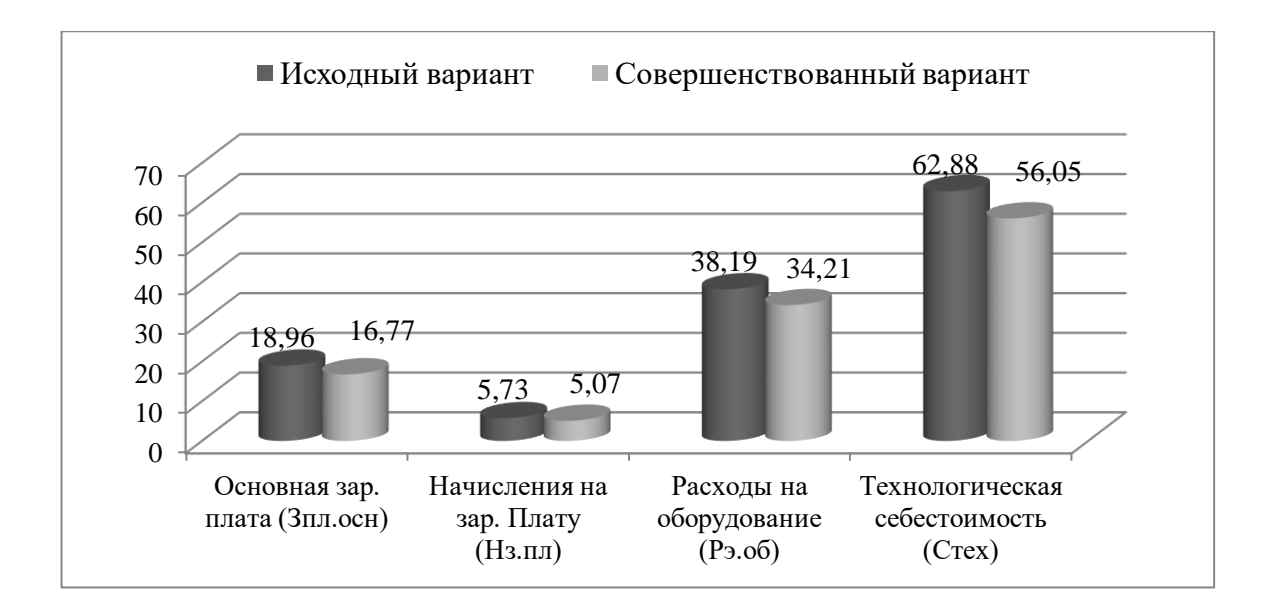

### Рисунок 9 – Величина технологической себестоимости выполнения операции и значения ее слагаемых

На рисунке 10 представлены значения итоговых показателей, по которым формируется вывод об эффективности предложенных совершенствований.

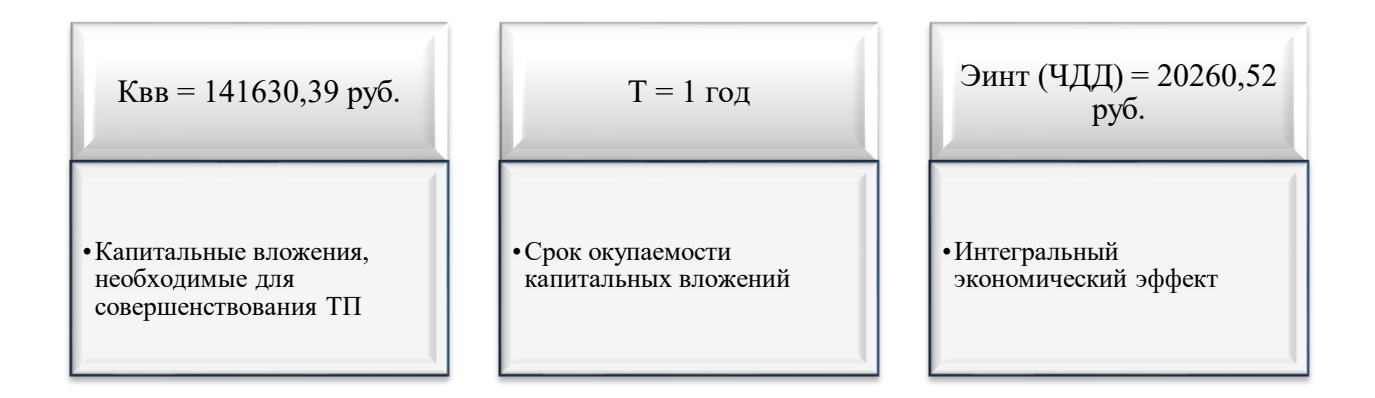

### Рисунок 10 – Значения итоговых показателей

В результате выполнения раздела, учитывая представленные на рисунке 10 данные, можно сделать вывод об эффективности предлагаемых совершенствований, так как экономический эффект в результате расчетов получился положительным.

### **Заключение**

В выпускной работе спроектирована технология изготовления корпуса загрузочного устройства. Для спроектированной детали назначены по стандартам геометрические требования и физико-механические свойства материала. С учетом технических требований, указанных в чертеже, выполненного анализа технологичности и объема изделий в год 15000 штук выбран среднесерийный тип производства. Все последующее проектирование выполнено с учетом обеспечения характеристик данного производства.

Проведен анализ служебного назначения и технологичности детали. Для проектирования технологии выбран тип производства. Для спроектированной детали назначены по стандартам требования с учетом обеспечения технологичности по всем группам показателей. Спроектирована для выбранного метода исходная заготовка в виде штамповки. С учетом штамповки минимальной точности и среднесерийного производства разработана операционная технология. Выбраны станочное оборудование и станочные приспособления. Разработаны технологические наладки, операционные карты, а также составлена маршрутная карта, содержащая полное описание техпроцесса. Рассмотрены особенности управления режимами резания при механической обработке на станках с ЧПУ. Также представлена конструкция расточного резца, который используется в качестве режущего инструмента на токарной операции проектируемого технологического процесса. Проектирование технологического процесса сопровождалось разработкой мероприятий по защите охраны труда, обеспечению экологичности и охраны окружающей среды спроектированного объекта. Показана эффективность изменений базового технологического процесса, которая подтверждается соответствующим экономическим расчетом, проведенным по известной методике и даны рекомендации по внедрению результатов проектирования в реальное производство.

### **Список используемых источников**

1. Базров Б.М. Основы технологии машиностроения: учебник для вузов. – М. : Машиностроение, 2005. 736 с.

2. Байкалова В.Н. Основы технического нормирования труда в машиностроении: учебное пособие / В.Н. Байкалова, И.Л. Приходько, А.М. Колокатов. – М. : ФГОУ ВПО МГАУ, 2005. 105 с.

3. Безъязычный В.Ф. Основы технологии машиностроения: учебник. – М. : Инновационное машиностроение, 2016. 568 с.

4. Горбацевич А.Ф. Курсовое проектирование по технологии машиностроения: учебное пособие для вузов / А.Ф. Горбацевич, В.А. Шкред. – М. : Альянс, 2015. 256 c.

5. Горина Л.Н. Раздел выпускной квалификационной работы «Безопасность и экологичность технического объекта»: учебно- методическое пособие / Л.Н. Горина, М.И. Фесина. – Тольятти : изд-во ТГУ, 2018. 41 с.

6. Иванов И.С. Расчёт и проектирование технологической оснастки в машиностроении: учебное пособие. – М. : ИНФРА-М, 2015. 198 с.

7. Иванов И.С. Технология машиностроения: производство типовых деталей машин: учебное пособие. – М. : ИНФРА-М, 2014. 223 с.

8. Клепиков В.В. Курсовое проектирование по технологии машиностроения: учебное пособие / В.В. Бодров, В.Ф. Солдатов. – М. : ИНФРА-М, 2017. 229 с.

9. Клепиков В.В. Технология машиностроения: учебник / В.В. Клепиков, А.Н. Бодров. – М. : ФОРУМ, ИНФРА-М, 2004. 860 с.

10. Кондаков А.И. Курсовое проектирование по технологии машиностроения: учебное пособие. – М. : КНОРУС, 2012. 400 с.

11. Клепиков В.В. Технология машиностроения: учебник / В.В. Клепиков, А.Н. Бодров. – М. : ФОРУМ, ИНФРА-М, 2004. 860 с.

12. Кондаков А.И. Курсовое проектирование по технологии машиностроения: учебное пособие. – М. : КНОРУС, 2012. 400 с.

13. Косов Н.П. Технологическая оснастка: вопросы и ответы: учебное пособие / Н.П. Косов, А.Н. Исаев, А.Г. Схиртладзе. – М. : Машиностроение, 2005. 304 с.

14. Краснопевцева И.В. Экономика и управление машиностроительным производством: электрон. учеб.-метод. пособие / И.В. Краснопевцева, Н.В. Зубкова. – Тольятти. : ТГУ, 2014. – 183 с. [Электронный ресурс]. – URL: <http://hdl.handle.net/123456789/13> (дата обращения: 18.09.2022).

15. Приходько И.Л. Проектирование заготовок: учебное пособие / И.Л. Приходько, В.Н. Байкалова. – М. : Издательство РГАУ–МСХА, 2016. 171 с.

16. Скворцов В.Ф. Основы технологии машиностроения: учебное пособие. – М. : ИНФРА-М, 2016. 330 с.

17. Справочник технолога - машиностроителя. В 2-х кн. Кн. 2 / А.Г. Косилова [и др.]; под ред. А.М. Дальского [и др.]; - 5-е изд., перераб. и доп. – М. : Машиностроение-1, 2001. 944 с.

18. Суслов А.Г. Технология машиностроения: учебник. – М. : КНОРУС, 2013. 336 с.

19. Сысоев С.К. Технология машиностроения. Проектирование технологических процессов / С.К. Сысоев, А.С. Сысоев, В.А. Левко. – СПб. : Издательство «Лань», 2016. 352 с.

20. Технология машиностроения: учебник / В.В. Клепиков [и др.]. – Москва. : ИНФРА-М, 2017. – 387 с. [Электронный ресурс]. – URL: <http://znanium.com/catalog/product/545572> (дата обращения: 15.10.2022).

21. Химический состав и физико-механические свойства стали 40Х [Электронный ресурс]. – [https://metallicheckiy](https://metallicheckiy-portal.ru/marki_metallov/stk/40X)[portal.ru/marki\\_metallov/stk/40X?](https://metallicheckiy-portal.ru/marki_metallov/stk/40X) (дата обращения: 11.09.2022).

### Приложение А **Технологическая документация**

# Таблица А.1 – Технологическая документация

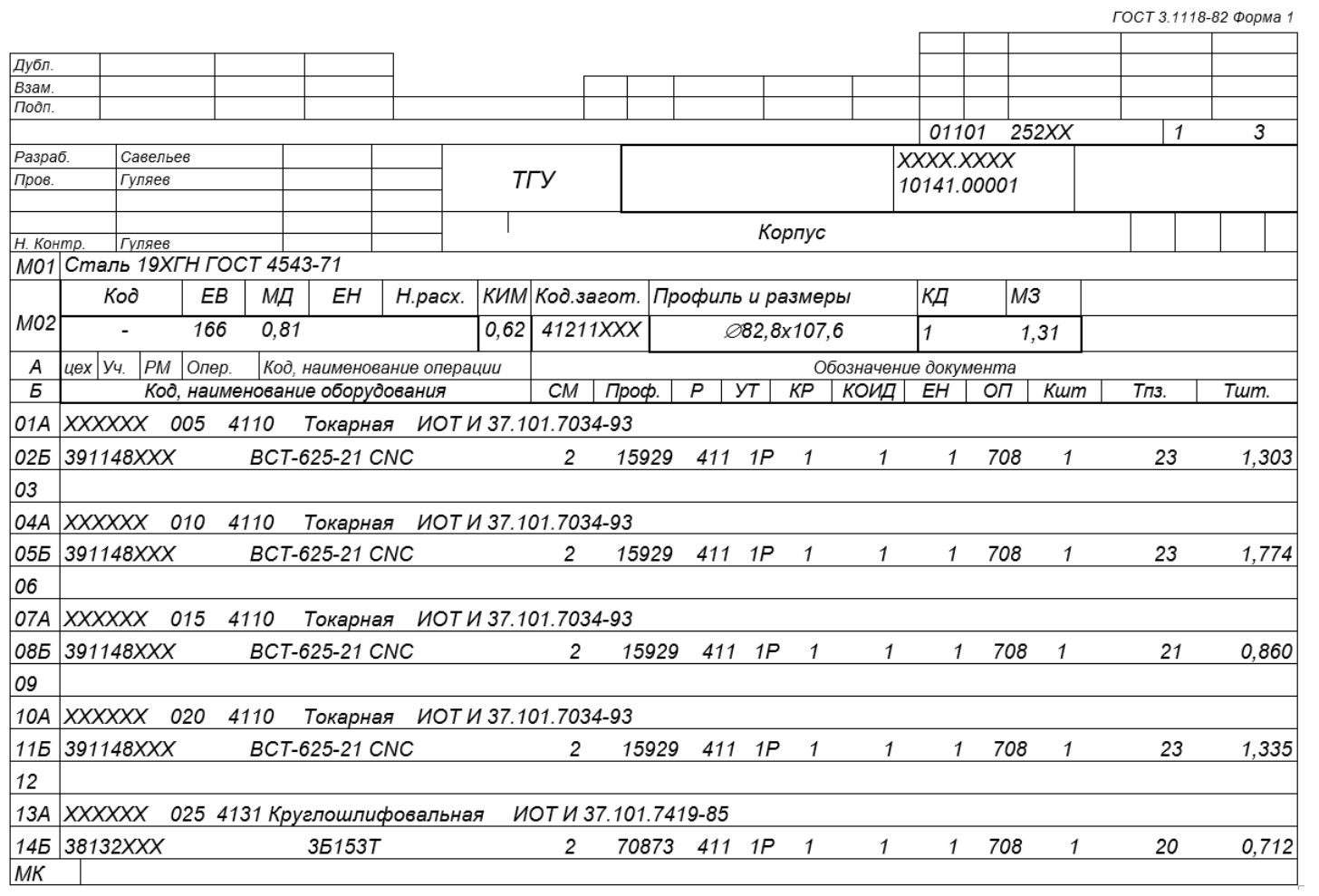

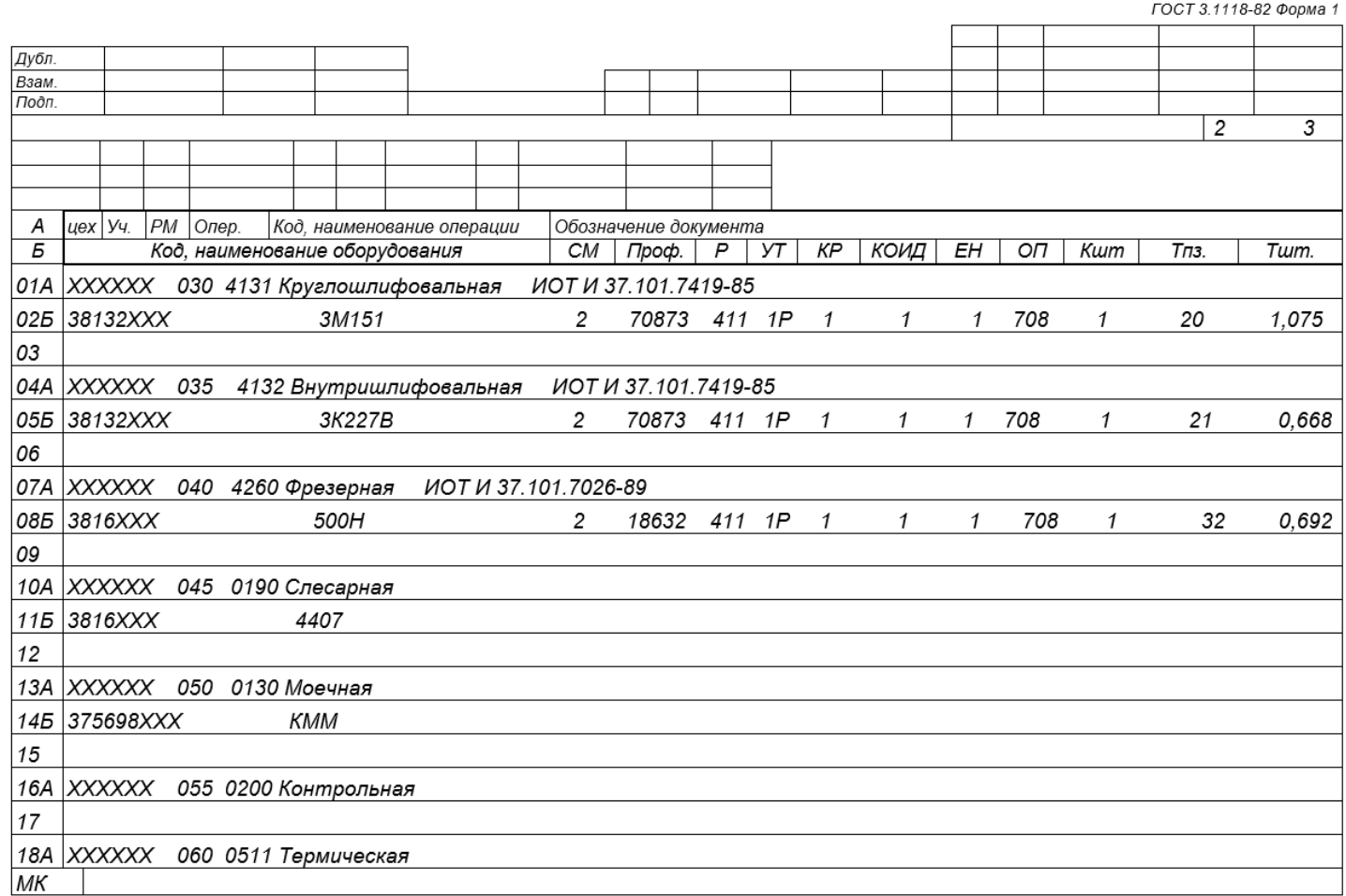

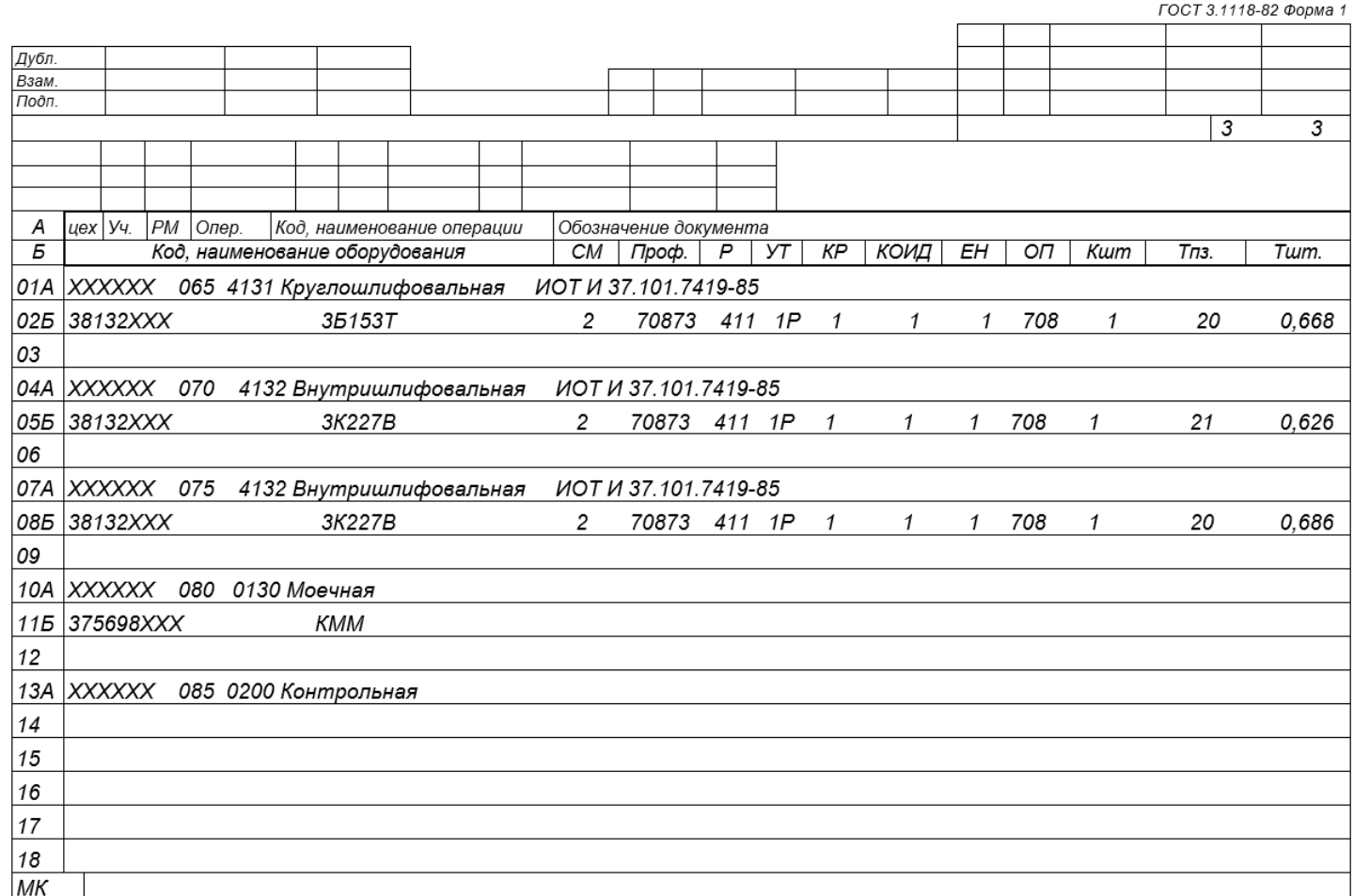

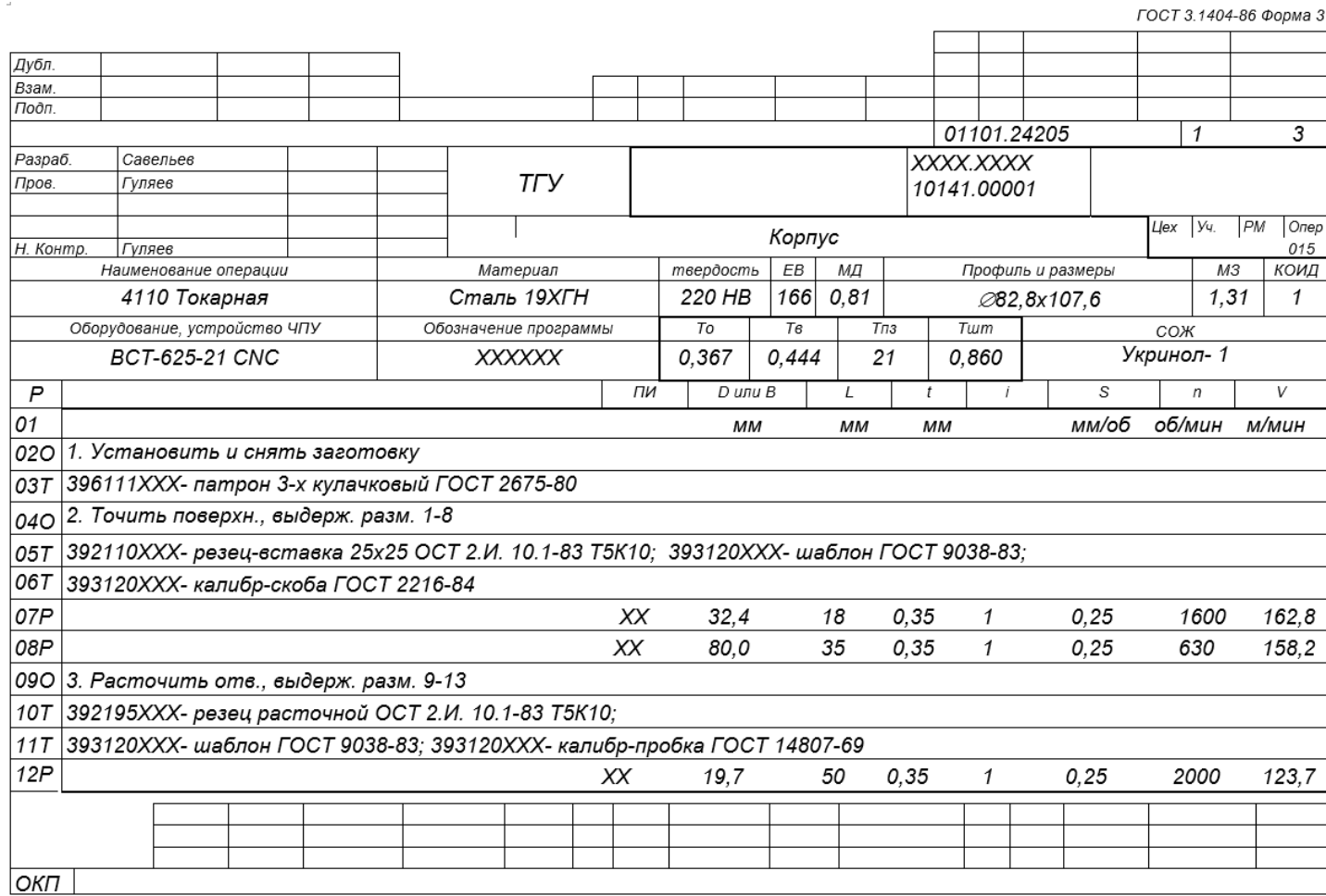

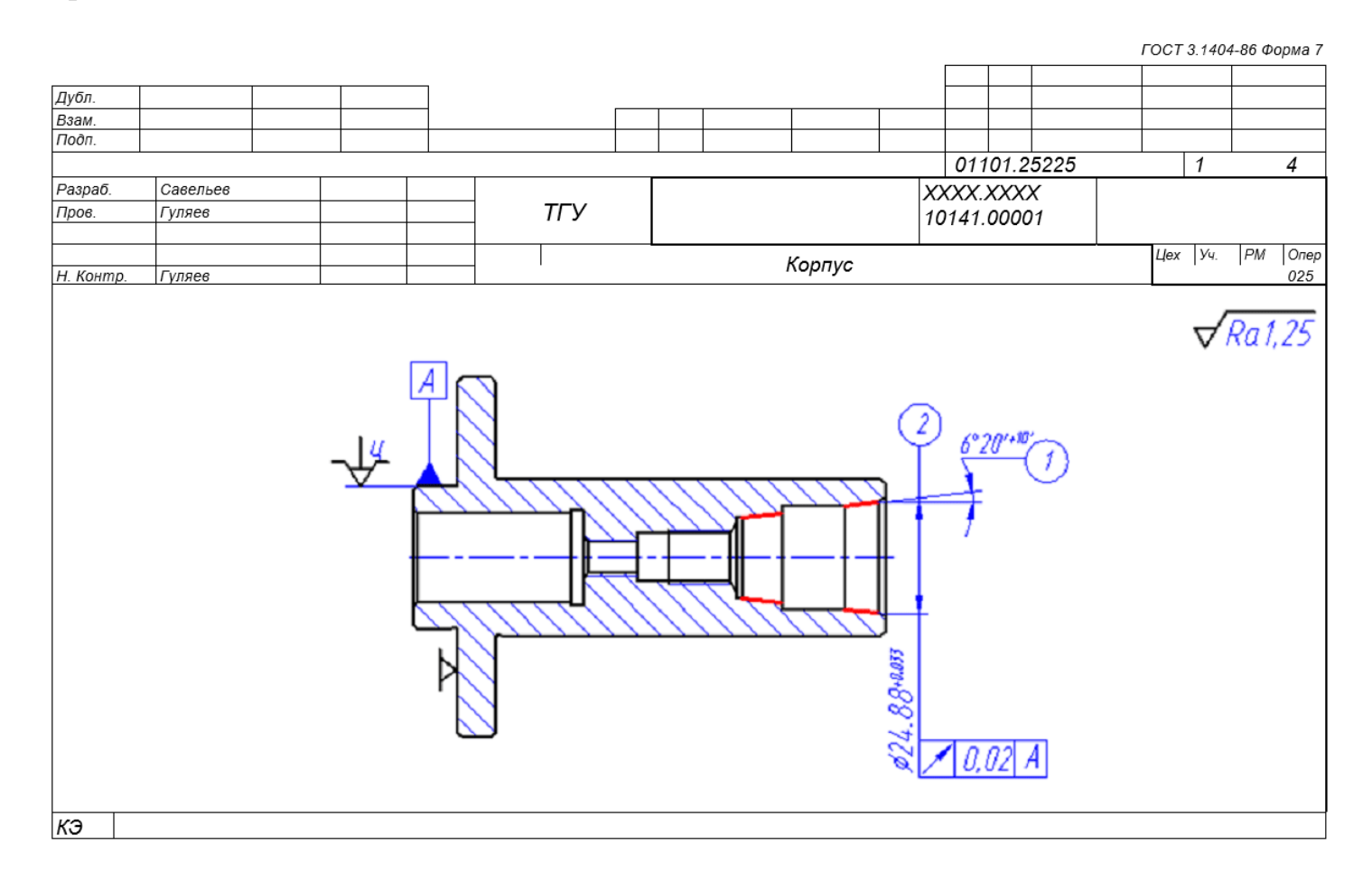

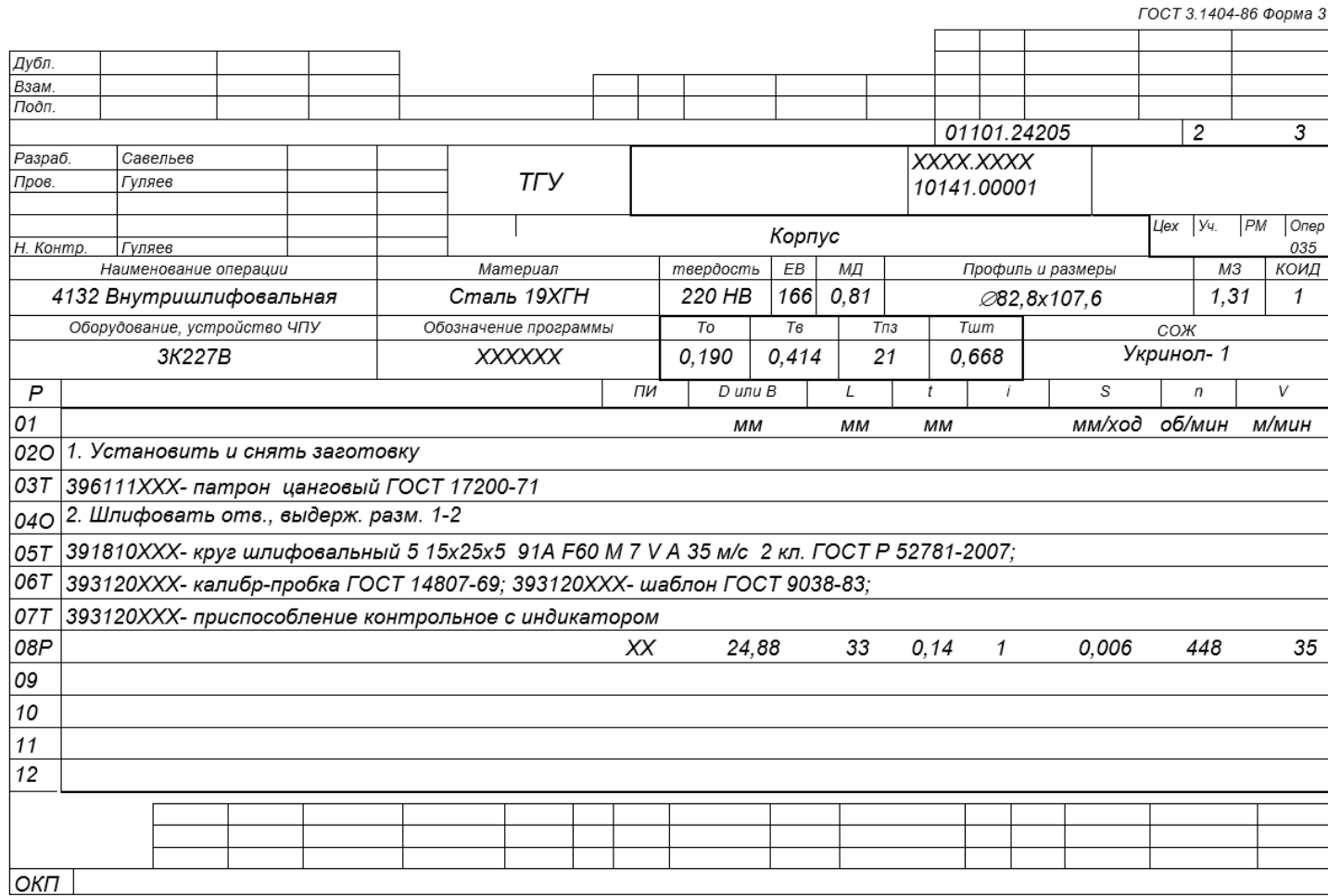

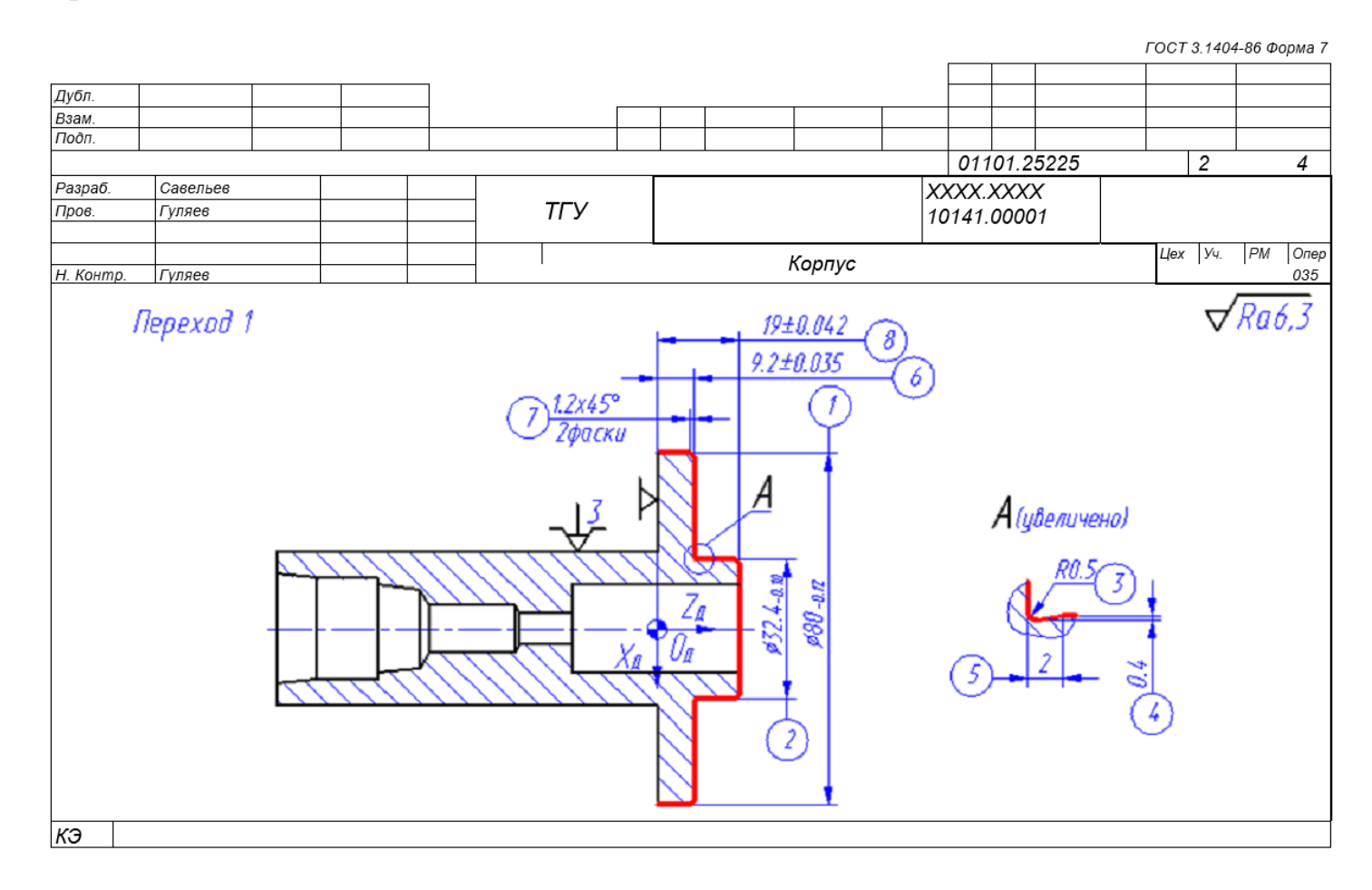

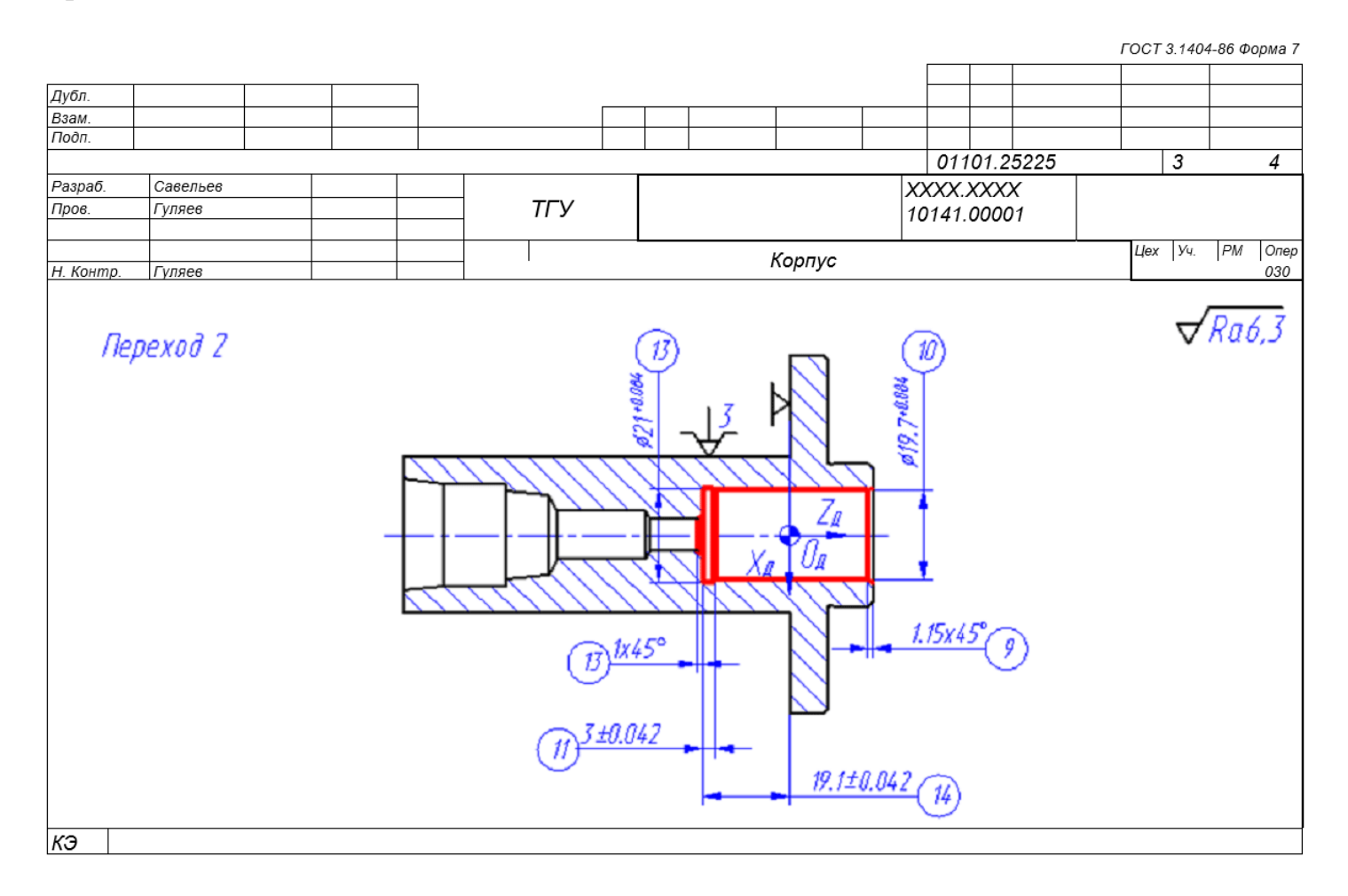

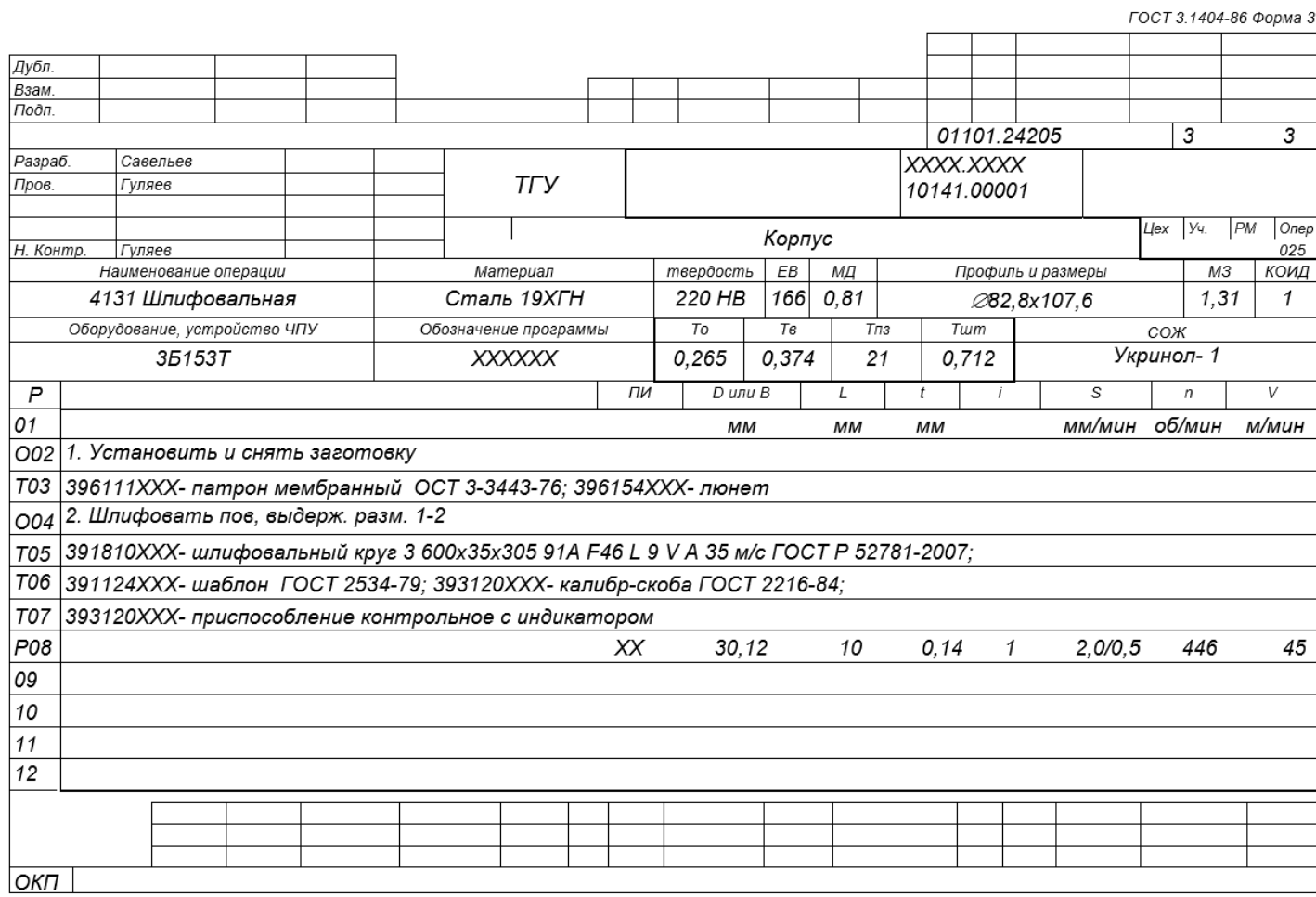

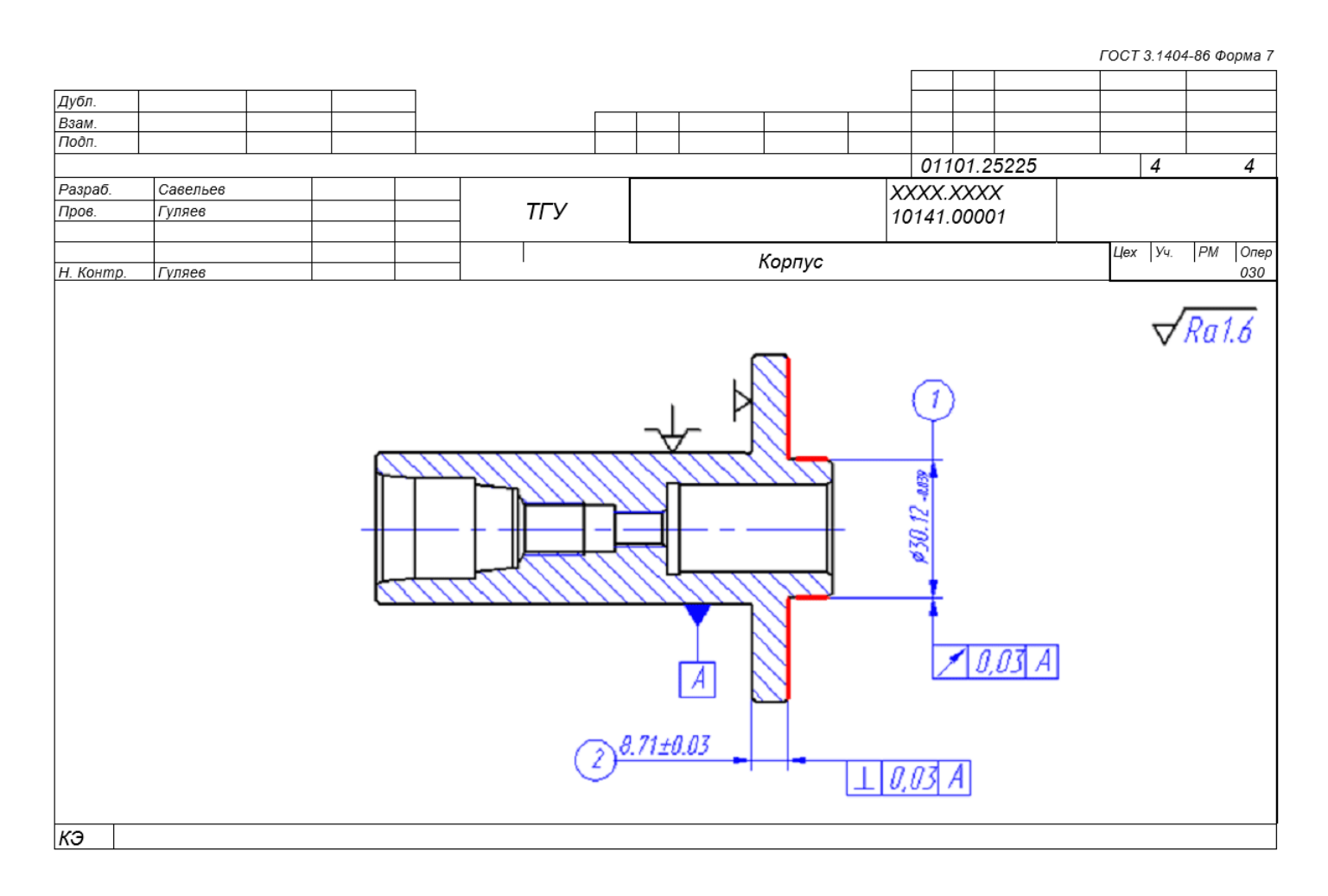